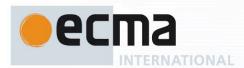

# Ecma/TC39/2015/NNN

Draft **Standard** ECMA-402

Style Definition: Algorithm

# **ECMAScript** Internationalization **API Specification**

2<sup>nd</sup> Edition / Draft

Report Errors and Issues at: <a href="https://bugs.ecmascript.org">https://bugs.ecmascript.org</a>

Product: Internationalization - ECMA-402 Component: choose an appropriate one Version: Rev 9, 2015-02-09 Draft

TODO: Update the copywrite date

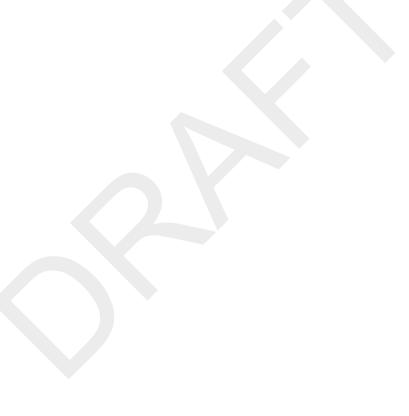

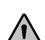

COPYRIGHT PROTECTED DOCUMENT

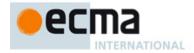

# Contents Page Scope \_\_\_\_\_\_1 Conformance 1 3 Normative References \_\_\_\_\_\_\_1 4.1 Internationalization, Localization, and Globalization \_\_\_\_\_\_2 API Overview \_\_\_\_\_\_2 Case Sensitivity and Case Mapping.....5 Language Tags 5 Unicode Locale Extension Sequences 5 6.2.3 DefaultLocale () \_\_\_\_\_\_6 IsWellFormedCurrencyCode (currency)......6 Internal Properties of Service Constructors 8 LookupMatcher (availableLocales, requestedLocales)..... ResolveLocale (availableLocales, requestedLocales, options, relevantExtensionKeys, localeData) 10 LookupSupportedLocales (availableLocales, requestedLocales) 11 9.2.10 GetNumberOption (options, property, minimum, maximum, fallback).......13 10.2.1 Intl.Collator.prototype 16 10.2.2 Intl.Collator.supportedLocalesOf (locales [, options ]) 16

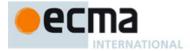

| 10.3 Properties of the Intl.Collator Prototype Object                  | 16 |
|------------------------------------------------------------------------|----|
| 10.3.1 Intl.Collator.prototype.constructor                             |    |
| 10.3.2 Intl.Collator.prototype[@@toStringTag]                          |    |
| 10.3.3 Intl.Collator.prototype.compare                                 |    |
| 10.3.4 Intl.Collator.prototype.compare                                 | 10 |
| 10.4 Properties of Intl.Collator Instances                             |    |
|                                                                        |    |
| 11 NumberFormat Objects                                                | 19 |
| 11.1 The Intl.NumberFormat Constructor                                 |    |
| 11.1.1 Initializing an Object as a NumberFormat                        |    |
| 11.1.2 The Intl.NumberFormat Constructor Called as a Function          |    |
| 11.1.3 The Intl.NumberFormat Constructor Used in a new Expression      | 20 |
| 11.2 Properties of the Intl.NumberFormat Constructor                   |    |
| 11.2.1 Intl.NumberFormat.prototype                                     |    |
| 11.2.2 Intl.NumberFormat.supportedLocalesOf (locales [, options ])     | 21 |
| 11.2.3 Internal Properties                                             |    |
| 11.3 Properties of the Intl.NumberFormat Prototype Object              |    |
| 11.3.1 Intl.NumberFormat.prototype.constructor                         |    |
| 11.3.2 Intl.NumberFormat.prototype[@@toStringTag]                      |    |
| 11.3.3 Intl.NumberFormat.prototype.format.                             |    |
| 11.3.4 Intl.NumberFormat.prototype.resolvedOptions ()                  |    |
| 11.4 Properties of Intl.NumberFormat Instances                         | 25 |
| 12 DateTimeFormat Objects                                              | 26 |
| 12.1 The Intl.DateTimeFormat Constructor                               | 26 |
| 12.1.1 Initializing an Object as a DateTimeFormat                      |    |
| 12.1.2 The Intl.DateTimeFormat Constructor Called as a Function        |    |
| 12.1.3 The Intl.DateTimeFormat Constructor Used in a new Expression    | 29 |
| 12.2 Properties of the Intl.DateTimeFormat Constructor                 | 30 |
| 12.2.1 Intl.DateTimeFormat.prototype                                   |    |
| 12.2.2 Intl.DateTimeFormat.supportedLocalesOf (locales [, options ])   | 30 |
| 12.2.3 Internal Properties.                                            |    |
| 12.3 Properties of the Intl.DateTimeFormat Prototype Object            |    |
| 12.3.1 Intl.DateTimeFormat.prototype.constructor                       |    |
| 12.3.2 Intl.DateTimeFormat.prototype[@@toStringTag]]                   |    |
| 12.3.3 Intl.DateTimeFormat.prototype.format                            |    |
| 12.3.4 Intl.DateTimeFormat.prototype.resolvedOptions ()                |    |
| 12.4 Properties of Intl.DateTimeFormat Instances                       |    |
|                                                                        |    |
| 13 Locale Sensitive Functions of the ECMAScript Language Specification | 34 |
| 13.1 Properties of the String Prototype Object                         |    |
| 13.1.1 String.prototype.localeCompare (that [, locales [, options ]])  |    |
| 13.1.2 String.prototype.toLocaleLowerCase ([locales])                  |    |
| 13.1.3 String.prototype.toLocaleUpperCase ([locales ])                 |    |
| 13.2 Properties of the Number Prototype Object                         |    |
| 13.2.1 Number.prototype.toLocaleString ([locales [, options ]])        |    |
| 13.3 Properties of the Date Prototype Object                           |    |
| 13.3.1 Date.prototype.toLocaleString ([locales [, options ]])          |    |
| 13.3.2 Date.prototype.toLocaleDateString ([locales [, options ]])      |    |
| 13.3.3 Date.prototype.toLocaleTimeString ([locales [, options ]])      |    |
| 13.4 Properties of the Array Prototype Object                          | 37 |
| 13.4.1 Array.prototype.toLocaleString([locales [, options ]])          |    |
| Annex A (informative) Implementation Dependent Behaviour               | 38 |
|                                                                        |    |

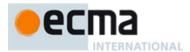

# Introduction

The ECMAScript Internationalization,  $2^{\rm nd}$  edition, API provides key language-sensitive functionality as a complement to the ECMAScript Language Specification,  $6^{\rm th}$  edition or successor. Its functionality has been selected from that of well-established internationalization APIs such as those of the Internationalization Components for Unicode (ICU) library, of the .NET framework, or of the Java platform.

The API was developed by an ad-hoc group established by Ecma TC 39 in September 2010 based on a proposal by Nebojša Ćirić and Jungshik Shin.

Internationalization of software is never complete. We expect significant enhancements in future editions of this specification.

Editor, 2<sup>nd</sup> Edition

Rick Waldron

Contributors

Norbert Lindenberg Allen Wirfs-Brock

Editor, 1st Edition

Norbert Lindenberg

### Contributors

Eric Albright Nebojša Čirić Peter Constable Mark Davis Richard Gillam Steven Loomis Mihai Nita Addison Phillips Roozbeh Pournader Jungshik Shin Shawn Steele Allen Wirfs-Brock

Feedback provided by Erik Arvidsson, John J. Barton, Zbigniew Braniecki, Marcos Cáceres, Brendan Eich, John Emmons, Gordon P. Hemsley, David Herman, Luke Hoban, Oliver Hunt, Suresh Jayabalan, Yehuda Katz, Mark S. Miller, Andrew Paprocki, Adam Peller, Axel Rauschmayer, Andreas Rossberg, Alex Russell, Markus Scherer, Dmitry Soshnikov, Yusuke Suzuki, John Tamplin, Rick Waldron, Anton Yatsenko, Nicholas Zakas.

Rick Waldron 2/9/2015 11:57 AM

Comment [1]: Moved per NL recommendation

Rick Waldron 2/9/2015 11:56 AM

Deleted:

...[1]

© Ecma International 2013

iii

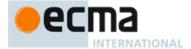

This Ecma Standard has been adopted by the General Assembly of <month> <year>.

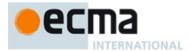

### COPYRIGHT NOTICE

### © 2015 Ecma International

This document may be copied, published and distributed to others, and certain derivative works of it may be prepared, copied, published, and distributed, in whole or in part, provided that the above copyright notice and this Copyright License and Disclaimer are included on all such copies and derivative works. The only derivative works that are permissible under this Copyright License and Disclaimer are:

- works which incorporate all or portion of this document for the purpose of providing commentary or explanation (such as an annotated version of the document),
- (ii) works which incorporate all or portion of this document for the purpose of incorporating features that provide accessibility,
- (iii) translations of this document into languages other than English and into different formats and
- (iv) works by making use of this specification in standard conformant products by implementing (e.g. by copy and paste wholly or partly) the functionality therein.

However, the content of this document itself may not be modified in any way, including by removing the copyright notice or references to Ecma International, except as required to translate it into languages other than English or into a different format.

The official version of an Ecma International document is the English language version on the Ecma International website. In the event of discrepancies between a translated version and the official version, the official version shall govern.

The limited permissions granted above are perpetual and will not be revoked by Ecma International or its successors or assigns.

This document and the information contained herein is provided on an "AS IS" basis and ECMA INTERNATIONAL DISCLAIMS ALL WARRANTIES, EXPRESS OR IMPLIED, INCLUDING BUT NOT LIMITED TO ANY WARRANTY THAT THE USE OF THE INFORMATION HEREIN WILL NOT INFRINGE ANY OWNERSHIP RIGHTS OR ANY IMPLIED WARRANTIES OF MERCHANTABILITY OR FITNESS FOR A PARTICULAR PURPOSE.

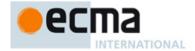

# **ECMAScript Internationalization API Specification**

## 1 Scope

This Standard defines the application programming interface for ECMAScript objects that support programs that need to adapt to the linguistic and cultural conventions used by different human languages and countries.

### 2 Conformance

A conforming implementation of the ECMAScript Internationalization API must conform to the ECMAScript Language Specification, 6<sup>th</sup> edition or successor, and must provide and support all the objects, properties, functions, and program semantics described in this specification.

A conforming implementation of the ECMAScript Internationalization API is permitted to provide additional objects, properties, and functions beyond those described in this specification. In particular, a conforming implementation of the ECMAScript Internationalization API is permitted to provide properties not described in this specification, and values for those properties, for objects that are described in this specification. A conforming implementation is not permitted to add optional arguments to the functions defined in this specification.

A conforming implementation is permitted to accept additional values, and then have implementation-defined behaviour instead of throwing a **RangeError**, for the following properties of *options* arguments:

- The options property localeMatcher in all constructors and supportedLocalesOf methods.
- The options properties usage and sensitivity in the Collator constructor.
- The options properties style and currencyDisplay in the NumberFormat constructor.
- The options properties minimumIntegerDigits, minimumFractionDigits, maximumFractionDigits, minimumSignificantDigits, and maximumSignificantDigits in the NumberFormat constructor, provided that the additional values are interpreted as integer values higher than the specified limits.
- The options properties listed in table 3 in the DateTimeFormat constructor.
- The options property formatMatcher in the DateTimeFormat constructor.

### 3 Normative References

The following referenced documents are required for the application of this document. For dated references, only the edition cited applies. For undated references, the latest edition of the referenced document (including any amendments) applies.

ECMA-262, ECMAScript Language Specification, 6<sup>th</sup> Edition, or successor.

http://www.ecma-international.org/publications/standards/Ecma-262.htm

NOTE Throughout this document, the phrase "ES6, x", where x is a sequence of numbers separated by periods, may be used as shorthand for "ECMAScript Language Specification, 6 edition, subclause x".

ISO/IEC 10646:2003: Information Technology – Universal Multiple-Octet Coded Character Set (UCS) plus Amendment 1:2005 and Amendment 2:2006, Amendment 3:2008, and Amendment 4:2008, plus additional amendments and corrigenda, or successor

Rick Waldron 2/9/2015 11:59 AM Comment [2]: Fixed per NL review

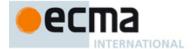

http://www.iso.org/iso/iso\_catalogue/catalogue\_tc/catalogue\_detail.htm?csnumber=39921 http://www.iso.org/iso/iso\_catalogue/catalogue\_tc/catalogue\_detail.htm?csnumber=40755 http://www.iso.org/iso/iso\_catalogue/catalogue\_tc/catalogue\_detail.htm?csnumber=41419 http://www.iso.org/iso/catalogue\_detail.htm?csnumber=44871

http://www.iso.org/iso/catalogue\_detail.htm?csnumber=44671

ISO 4217:2008, Codes for the representation of currencies and funds, or successor <a href="http://www.iso.org/iso/iso\_catalogue/catalogue\_tc/catalogue\_detail.htm?csnumber=46121">http://www.iso.org/iso/iso\_catalogue/catalogue\_tc/catalogue\_detail.htm?csnumber=46121</a>

### IETF BCP 47:

- RFC 5646, Tags for Identifying Languages, or successor <a href="http://tools.ietf.org/html/rfc5646">http://tools.ietf.org/html/rfc5646</a>
- RFC 4647, Matching of Language Tags, or successor http://tools.ietf.org/html/rfc4647

IETF RFC 6067, BCP 47 Extension U, or successor <a href="http://tools.ietf.org/html/rfc6067">http://tools.ietf.org/html/rfc6067</a>

IANA Time Zone Database <a href="http://www.iana.org/time-zones/">http://www.iana.org/time-zones/</a>

The Unicode Standard, Version 5.1, or successor http://www.unicode.org/versions/latest

Unicode Technical Standard 35, Unicode Locale Data Markup Language, version 21.0.1 or successor <a href="http://unicode.org/reports/tr35/">http://unicode.org/reports/tr35/</a>

### 4 Overview

This section contains a non-normative overview of the ECMAScript Internationalization API.

### 4.1 Internationalization, Localization, and Globalization

Internationalization of software means designing it such that it supports or can be easily adapted to support the needs of users speaking different languages and having different cultural expectations, and enables worldwide communication between them. Localization then is the actual adaptation to a specific language and culture. Globalization of software is commonly understood to be the combination of internationalization and localization. Globalization starts at the lowest level by using a text representation that supports all languages in the world, and using standard identifiers to identify languages, countries, time zones, and other relevant parameters. It continues with using a user interface language and data presentation that the user understands, and finally often requires product-specific adaptations to the user's language, culture, and environment.

The ECMAScript Language Specification lays the foundation by using Unicode for text representation and by providing a few language-sensitive functions, but gives applications little control over the behaviour of these functions. The ECMAScript Internationalization API builds on this by providing a set of customizable language-sensitive functionality. The API is useful even for applications that themselves are not internationalized, as even applications targeting only one language and one region need to properly support that one language and region. However, the API also enables applications that support multiple languages and regions, even concurrently, as may be needed in server environments.

# 4.2 API Overview

The ECMAScript Internationalization API is designed to complement the ECMAScript Language Specification by providing key language-sensitive functionality. The API can be added to an implementation of the ECMAScript Language Specification, 6th edition or successor.

Rick Waldron 2/9/2015 3:57 PM

Comment [3]: https://bugs.ecmascript.org/show\_bug.cg

Rick Waldron 1/8/2015 11:17 AM

Comment [4]: Updates 5.0 -> 5.1

Rick Waldron 1/31/2015 2:28 PM

Deleted: 2013

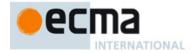

The ECMAScript Internationalization API provides several key pieces of language-sensitive functionality that are required in most applications: String comparison (collation), number formatting, date and time formatting, and case conversion. While the ECMAScript Language Specification provides functions for this basic functionality (on Array.prototype: toLocaleString; on String.prototype: localeCompare, toLocaleLowerCase, toLocaleUpperCase; on Number.prototype: toLocaleString; on Date.prototype: toLocaleString, toLocaleDateString, and toLocaleTimeString), it leaves the actual behaviour of these functions largely up to implementations to define. The Internationalization API Specification provides additional functionality, control over the language and over details of the behaviour to be used, and a more complete specification of required functionality.

Applications can use the API in two ways:

- Directly, by using the constructors Intl.Collator, Intl.NumberFormat, or Intl.DateTimeFormat to
  construct an object, specifying a list of preferred languages and options to configure the behaviour of
  the resulting object. The object then provides a main function (compare or format), which can be
  called repeatedly. It also provides a resolvedOptions function, which the application can use to find
  out the exact configuration of the object.
- Indirectly, by using the functions of the ECMAScript Language Specification mentioned above. The
  collation and formatting functions are respecified in this specification to accept the same arguments
  as the Collator, NumberFormat, and DateTimeFormat constructors and produce the same results as
  their compare or format methods. The case conversion functions are respecified to accept a list of
  preferred languages.

The Intl object is used to package all functionality defined in the ECMAScript Internationalization API to avoid name collisions.

### 4.3 Implementation Dependencies

Due to the nature of internationalization, the API specification has to leave several details implementation dependent:

- The set of locales that an implementation supports with adequate localizations: Linguists estimate the
  number of human languages to around 6000, and the more widely spoken ones have variations based on
  regions or other parameters. Even large locale data collections, such as the Common Locale Data
  Repository, cover only a subset of this large set. Implementations targeting resource-constrained devices
  may have to further reduce the subset.
- The exact form of localizations such as format patterns: In many cases locale-dependent conventions are
  not standardized, so different forms may exist side by side, or they vary over time. Different
  internationalization libraries may have implemented different forms, without any of them being actually
  wrong. In order to allow this API to be implemented on top of existing libraries, such variations have to be
  permitted.
- Subsets of Unicode: Some operations, such as collation, operate on strings that can include characters
  from the entire Unicode character set. However, both the Unicode standard and the ECMAScript standard
  allow implementations to limit their functionality to subsets of the Unicode character set. In addition, locale
  conventions typically don't specify the desired behaviour for the entire Unicode character set, but only for
  those characters that are relevant for the locale. While the Unicode Collation Algorithm combines a default
  collation order for the entire Unicode character set with the ability to tailor for local conventions, subsets
  and tailorings still result in differences in behaviour.

### 5 Notational Conventions

This standard uses a subset of the notational conventions of the ECMAScript Language Specification, 6 edition (ES6):

- Object Internal Methods and Internal Slots, as described in ES6, 6.1.7.2.
- Algorithm conventions, including the use of abstract operations, as described in ES6, 7.1, 7.2, 7.3.

Rick Waldron 1/31/2015 2:29 PM

Deleted: 2013

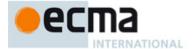

- · Internal properties, as described in ES6, 9.1.
- The List and Record Specification Type, as described in ES6, 6.2.1.

NOTE As described in the ECMAScript Language Specification, algorithms are used to precisely specify the required semantics of ECMAScript constructs, but are not intended to imply the use of any specific implementation technique. Internal properties are used to define the semantics of object values, but are not part of the API. They are defined purely for expository purposes. An implementation of the API must behave as if it produced and operated upon internal properties in the manner described here.

As an extension to the the Record Specification Type, the notation "[[<name>]]" denotes a field whose name is given by the variable name, which must have a String value. For example, if a variable s has the value "a", then [[<s>]] denotes the field [[a]].

For ECMAScript objects, this standard may use variable-named internal properties: The notation "[[<name>]]" denotes an internal property whose name is given by the variable name, which must have a String value. For example, if a variable s has the value "a", then [[<s>]] denotes the [[a]] internal property.

# 5.1 Well-Known Intrinsic Objects

The following table extends the Well-Known Intrinsic Objects table defined in ES6, 6.1.7.4,

Table 7 — Well-known Intrinsic Objects (Extensions)

| Intrinsic Name            | Global Name                     | ECMAScript Language Association                                                                |
|---------------------------|---------------------------------|------------------------------------------------------------------------------------------------|
| %Date_now%                | "Date.now"                      | The initial value of the "now" data property of the intrinsic %Date% (ES6, 20.3.3.1)           |
| %Intl%                    | "Intl"                          | The Intl object (8).                                                                           |
| %Collator%                | "Intl.Collator"                 | The Intl.Collator constructor (10)                                                             |
| %CollatorPrototype%       | "Intl.Collator.prototype"       | The initial value of the "prototype" data property of the intrinsic %Collator% (10.210.2.1).   |
| %NumberFormat%            | "Intl.NumberFormat"             | The Intl.NumberFormat constructor (11.1)                                                       |
| %NumberFormatPrototype%   | "Intl.NumberFormat.prototype"   | The initial value of the "prototype" data property of the intrinsic %NumberFormat% (11.2.1).   |
| %DateTimeFormat%          | "Intl.DateTimeFormat"           | The Intl.DateTimeFormat constructor (12.1).                                                    |
| %DateTimeFormatPrototype% | "Intl.DateTimeFormat.prototype" | The initial value of the "prototype" data property of the intrinsic %DateTimeFormat% (11.2.1). |
| %StringProto_split%       | "String.prototype.split"        | The initial value of the "split" data property of the                                          |

Rick Waldron 2/9/2015 12:00 PM

Comment [5]: Fixed per NL review

Rick Waldron 2/9/2015 12:00 PM

**Deleted:** specification

Rick Waldron 2/9/2015 12:00 PM

Deleted: type

### Rick Waldron 2/9/2015 12:01 PM

**Deleted:** In addition, the Record specification type is used to describe data aggregations within the algorithms of this specification. A Record type value consists of one or more named fields. The value of each field is an ECMAScript type value. Field names are always enclosed in double brackets, for example [[field1]]. Field names can also be provided by a variable:

Rick Waldron 2/9/2015 12:01 PM

Deleted: The

Rick Waldron 2/9/2015 12:03 PM

Comment [6]: Fixed per NL review

### Rick Waldron 2/9/2015 12:02 PM

**Deleted:** In specification text and algorithms, dot notation may be used to refer to a specific field of a Record value. For example, if r is a record, then r.[field1]] is shorthand for "the field of r named [[field1]]".

Rick Waldron 1/12/2015 1:56 PM

Deleted: Well

Rick Waldron 1/12/2015 1:56 PM

Deleted:

Rick Waldron 1/12/2015 1:57 PM

Formatted: Caption, Centered

Formatted: Font:Times, English (US)

Rick Waldron 1/12/2015 1:55 PM

Deleted: %Date\_now%

... [2]

Rick Waldron 2/9/2015 12:31 PM Deleted: X.X

Rick Waldron 1/31/2015 2:28 PM

Deleted: 2013

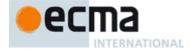

|                        |                            | intrinsic %StringPrototype%_(ES6, 21.1.3.17),                                                       |
|------------------------|----------------------------|----------------------------------------------------------------------------------------------------|
| %StringProto_indexOf%  | "String.prototype.indexOf" | The initial value of the "indexOf" data property of the intrinsic %StringPrototype% (ES6, 21.1.3.8) |
| %StringProto_includes% |                            | The initial value of the "includes" data property of the intrinsic %StringPrototype%.               |

### Rick Waldron 2/9/2015 12:40 PM

Deleted:

### Rick Waldron 2/9/2015 12:41 PM

Comment [7]: https://bugs.ecmascript.org/sho w\_bug.cgi?id=3795

Pick Waldron 2/0/2015 12:40 PM

Deleted:

### 6 Identification of Locales, Currencies, and Time Zones

This clause describes the String values used in the ECMAScript Internationalization API to identify locales, currencies, and time zones.

# 6.1 Case Sensitivity and Case Mapping

The String values used to identify locales, currencies, and time zones are interpreted in a case-insensitive manner, treating the Unicode Basic Latin characters "A" to "Z" (U+0041 to U+005A) as equivalent to the corresponding Basic Latin characters "a" to "z" (U+0061 to U+007A). No other case folding equivalences are applied. When mapping to upper case, a mapping shall be used that maps characters in the range "a" to "z" (U+0061 to U+007A) to the corresponding characters in the range "A" to "Z" (U+0041 to U+005A) and maps no other characters to the latter range.

EXAMPLES "\$" (U+00DF) must not match or be mapped to "SS" (U+0053, U+0053). "I" (U+0131) must not match or be mapped to "I" (U+0049).

## 6.2 Language Tags

The ECMAScript Internationalization API identifies locales using language tags as defined by IETF BCP 47 (RFCs 5646 and 4647 or their successors), which may include extensions such as those registered through RFC 6067. Their canonical form is specified in RFC 5646 section 4.5 or its successor.

BCP 47 language tags that meet those validity criteria of RFC 5646 section 2.2.9 that can be verified without reference to the IANA Language Subtag Registry are considered structurally valid. All structurally valid language tags are valid for use with the APIs defined by this standard. However, the set of locales and thus language tags that an implementation supports with adequate localizations is implementation dependent. The constructors Collator, NumberFormat, and DateTimeFormat map the language tags used in requests to locales supported by their respective implementations.

# 6.2.1 Unicode Locale Extension Sequences

This standard uses the term "Unicode locale extension sequence" for any substring of a language tag that is not part of a private use subtag sequence, starts with a separator "-" and the singleton "u", and includes the maximum sequence of following non-singleton subtags and their preceding "-" separators.

### 6.2.2 IsStructurallyValidLanguageTag (locale)

The lsStructurallyValidLanguageTag abstract operation verifies that the locale argument (which must be a String value)

• represents a well-formed BCP 47 language tag as specified in RFC 5646 section 2.1, or successor,

Rick Waldron 2/9/2015 12:20 PM

**Comment [8]:** https://bugs.ecmascript.org/sho w bug.cqi?id=1244

Rick Waldron 2/9/2015 12:20 PM

**Deleted:** any substring of a language tag that starts with a separator "." and the singleton "u" and includes the maximum sequence of following non-singleton subtags and their preceding "." separators.

Rick Waldron 1/31/2015 2:29 PM

Deleted: 2013

© Ecma International 2015

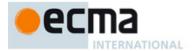

- does not include duplicate variant subtags, and
- · does not include duplicate singleton subtags.

The abstract operation returns true if *locale* can be generated from the ABNF grammar in section 2.1 of the RFC, starting with Language-Tag, and does not contain duplicate variant or singleton subtags (other than as a private use subtag). It returns false otherwise. Terminal value characters in the grammar are interpreted as the Unicode equivalents of the ASCII octet values given.

### 6.2.3 CanonicalizeLanguageTag (locale)

The CanonicalizeLanguageTag abstract operation returns the canonical and case-regularized form of the *locale* argument (which must be a String value that is a structurally valid BCP 47 language tag as verified by the IsStructurallyValidLanguageTag abstract operation). It takes the steps specified in RFC 5646 section 4.5, or successor, to bring the language tag into canonical form, and to regularize the case of the subtags, but does not take the steps to bring a language tag into "extlang form" and to reorder variant subtags.

The specifications for extensions to BCP 47 language tags, such as RFC 6067, may include canonicalization rules for the extension subtag sequences they define that go beyond the canonicalization rules of RFC 5646 section 4.5. Implementations are allowed, but not required, to apply these additional rules.

### 6.2.4 DefaultLocale ()

The DefaultLocale abstract operation returns a String value representing the structurally valid (6.2.2) and canonicalized (6.2.3) BCP 47 language tag for the host environment's current locale.

# 6.3 Currency Codes

The ECMAScript Internationalization API identifies currencies using 3-letter currency codes as defined by ISO 4217. Their canonical form is upper case.

All well-formed 3-letter ISO 4217 currency codes are allowed. However, the set of combinations of currency code and language tag for which localized currency symbols are available is implementation dependent. Where a localized currency symbol is not available, the ISO 4217 currency code is used for formatting.

### 6.3.1 IsWellFormedCurrencyCode (currency)

The IsWellFormedCurrencyCode abstract operation verifies that the *currency* argument (which must be a String value) represents a well-formed 3-letter ISO currency code. The following steps are taken:

- 1. Let normalized be the result of mapping currency to upper case as described in 6.1.
- 2. If the string length of *normalized* is not 3, return **false**.
- 3. If normalized contains any character that is not in the range "A" to "Z" (U+0041 to U+005A), return false.
- 4. Return true

## 6.4 Time Zone Names

The ECMAScript Internationalization API identifies time zones using the Zone and Link names of the IANA Time Zone Database. Their canonical form is the corresponding Zone name in the casing used in the IANA Time Zone Database.

All registered Zone and Link names are allowed. Implementations must recognize all such names, and use best available current and historical information about their offsets from UTC and their daylight saving time rules in calculations. However, the set of combinations of time zone name and language tag for which localized time zone names are available is implementation dependent.

## 6.4.1 IsValidTimeZoneName (timeZone)

The IsValidTimeZoneName abstract operation verifies that the *timeZone* argument (which must be a String value) represents a valid Zone or Link name of the IANA Time Zone Database.

Rick Waldron 1/31/2015 2:28 PM

Deleted: 2013

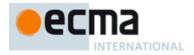

The abstract operation returns true if *timeZone*, converted to upper case as described in 6.1, is equal to one of the Zone or Link names of the IANA Time Zone Database, converted to upper case as described in 6.1. It returns false otherwise.

### 6.4.2 CanonicalizeTimeZoneName (timeZone)

The CanonicalizeTimeZoneName abstract operation returns the canonical and case-regularized form of the *timeZone* argument (which must be a String value that is a valid time zone name as verified by the IsValidTimeZoneName abstract operation). The following steps are taken:

- 1. Let *ianaTimeZone* be the Zone or Link name of the IANA Time Zone Database such that *timeZone*, converted to upper case as described in 6.1, is equal to *ianaTimeZone*, converted to upper case as described in 6.1.
- If ianaTimeZone is a Link name, then let ianaTimeZone be the corresponding Zone name as specified in the "backward" file of the IANA Time Zone Database.
- 3. If ianaTimeZone is "Etc/UTC" or "Etc/GMT", then return "UTC".
- 4. Return ianaTimeZone.

The Intl.DateTimeFormat constructor allows this time zone name; if the time zone is not specified, the host environment's current time zone is used. Implementations shall support UTC and the host environment's current time zone (if different from UTC) in formatting.

### 6.4.3 DefaultTimeZone ()

The DefaultTimeZone abstract operation returns a String value representing the valid (6.4.1) and canonicalized (6.4.2) time zone name for the host environment's current time zone.

# 7 Requirements for Standard Built-in ECMAScript Objects

Unless specified otherwise in this document, the objects, functions, and constructors described in this standard are subject to the generic requirements and restrictions specified for standard built-in ECMAScript objects in the ECMAScript Language Specification, 6th edition, clause 17, or successor.

# 8 The Intl Object

The Intl object is a single ordinary object.

The value of the [[Prototype]] internal slot of the Intl object is the intrinsic object <code>%ObjectPrototype%</code> .

The Intl object is not a function object. It does not have a [[Construct]] internal method; it is not possible to use the Intl object as a constructor with the **new** operator. The Intl object does not have a [[Call]] internal method; it is not possible to invoke the Intl object as a function.

# 8.1 Properties of the Intl Object

The value of each of the standard built-in properties of the Intl object is a constructor. The behaviour of these constructors is specified in the following clauses: Collator (10), NumberFormat (11), and DateTimeFormat (12).

# 9 Locale and Parameter Negotiation

The constructors for the objects providing locale sensitive services, Collator, NumberFormat, and DateTimeFormat, use a common pattern to negotiate the requests represented by the locales and options arguments against the actual capabilities of their implementations. The common behaviour is described here in terms of internal properties describing the capabilities and of abstract operations using these internal properties.

Rick Waldron 2/9/2015 11:30 AM

**Comment [9]:** https://bugs.ecmascript.org/show\_bug.cgi?id=3792

W\_bug.cgi?id=3792

Deleted: introduction of

Rick Waldron 1/31/2015 2:29 PN

Deleted: 2013

7

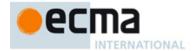

### 9.1 Internal Properties of Service Constructors

The constructors Intl.Collator, Intl.NumberFormat, and Intl.DateTimeFormat have the following internal properties:

- [[availableLocales]] is a List that contains structurally valid (6.2.2) and canonicalized (6.2.3) BCP 47 language tags identifying the locales for which the implementation provides the functionality of the constructed objects. Language tags on the list must not have a Unicode locale extension sequence. The list must include the value returned by the DefaultLocale abstract operation (6.2.4), and must not include duplicates. Implementations must include in [[availableLocales]] locales that can serve as fallbacks in the algorithm used to resolve locales (see 9.2.5). For example, implementations that provide a "de-DE" locale must include a "de" locale that can serve as a fallback for requests such as "de-AT" and "de-CH". For locales that in current usage would include a script subtag (such as Chinese locales), old-style language tags without script subtags must be included such that, for example, requests for "zh-TW" and "zh-HK" lead to output in traditional Chinese rather than the default simplified Chinese. The ordering of the locales within [[availableLocales]] is irrelevant.
- [[relevantExtensionKeys]] is an array of keys of the language tag extensions defined in Unicode Technical Standard 35 that are relevant for the functionality of the constructed objects.
- [[sortLocaleData]] and [[searchLocaleData]] (for Intl.Collator) and [[localeData]] (for Intl.NumberFormat and Intl.DateTimeFormat) are objects that have properties for each locale contained in [[availableLocales]]. The value of each of these properties must be an object that has properties for each key contained in [[relevantExtensionKeys]]. The value of each of these properties must be a non-empty array of those values defined in Unicode Technical Standard 35 for the given key that are supported by the implementation for the given locale, with the first element providing the default value.

EXAMPLE An implementation of DateTimeFormat might include the language tag "th" in its [[availableLocales]] internal property, and must (according to 12.2.3) include the key "ca" in its [[relevantExtensionKeys]] internal property. For Thai, the "buddhist" calendar is usually the default, but an implementation might also support the calendars "gregory", "chinese", and "islamicc" for the locale "th". The [[localeData]] internal property would therefore at least include {"th": {ca: ["buddhist", "gregory", "chinese", "islamicc"]}}.

### 9.2 Abstract Operations

Where the following abstract operations take an *availableLocales* argument, it must be an [[availableLocales]] List as specified in 9.1.

## 9.2.1 CanonicalizeLocaleList (locales)

The abstract operation CanonicalizeLocaleList takes the following steps:

- 1. If locales is undefined, then
  - a. Return a new empty List.
- 2. Let seen be an empty List.
- 3. If Type(*locales*) is String, then
- a. Let locales be ArrayCreateFromList(«locales»).
- 4. Let *O* be ToObject(*locales*).
- Let lenValue be Get(O, "length").
- 6. Let len be ToLength(lenValue).
- 7. Let k be 0.
- 8. Repeat, while k < len
  - a. Let Pk be ToString(k).
  - b. Let kPresent be HasProperty(O, Pk).
  - c. ReturnIfAbrupt(kPresent).
  - d. If *kPresent* is **true**, then
    - i. Let kValue be Get(O, Pk).
    - ii. If the Type(kValue) is not String or Object, then throw a TypeError exception.
    - iii. Let tag be ToString(kValue).
    - iv. If the result of IsStructurallyValidLanguageTag(tag) is false, then throw a RangeError exception

Rick Waldron 1/8/2015 11:27 AM

**Comment [10]:** "locales" would be a single item, so pass in a list

Rick Waldron 1/30/2015 9:20 AM

Deleted:

Rick Waldron 1/30/2015 9:20 AM

Formatted: Numbered + Level: 1 + Numbering Style: 1, 2, 3, ... + Start at: 1 + Alignment: Left + Aligned at: 0" + Indent at: 0.25"

Rick Waldron 1/12/2015 2:05 PM

Formatted: Algorithm, Numbered + Level: 2 + Numbering Style: a, b, c, ... + Start at: 1 + Alignment: Left + Aligned at: 0.5" + Indent at:

Rick Waldron 1/30/2015 9:19 AM

**Deleted:** of the abstract operation

k Waldron 1/30/2015 9:19 AM

**Deleted:** with the argument

Rick Waldron 1/30/2015 9:19 AM

Deleted: ,

Rick Waldron 1/31/2015 2:28 PM

Deleted: 2013

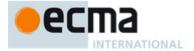

- v. Let canonicalizedTag be CanonicalizeLanguageTag(tag).
- vi. ReturnIfAbrupt(canonicalizedTag).
- vii. If canonicalizedTag is not an element of seen, then append canonicalizedTag as the last element of seen.
- e. Increase k by 1.
- Return seen.

NOTE Non-normative summary: The abstract operation interprets the *locales* argument as an array and copies its elements into a List, validating the elements as structurally valid language tags and canonicalizing them, and omitting duplicates.

NOTE Requiring kValue to be a String or Object means that the Number value **NaN** will not be interpreted as the language tag "nan", which stands for Min Nan Chinese.

### 9.2.2 BestAvailableLocale (availableLocales, locale)

The BestAvailableLocale abstract operation compares the provided argument *locale*, which must be a String value with a structurally valid and canonicalized BCP 47 language tag, against the locales in *availableLocales* and returns either the longest non-empty prefix of *locale* that is an element of *availableLocales*, or **undefined** if there is no such element. It uses the fallback mechanism of RFC 4647, section 3.4. The following steps are taken:

- 1. Let candidate be locale.
- 2. Repeat
  - a. If availableLocales contains an element equal to candidate, then return candidate.
  - b. Let *pos* be the character index of the last occurrence of "-" (U+002D) within *candidate*. If that character does not occur, return **undefined**.
  - c. If  $pos \ge 2$  and the character "-" occurs at index pos-2 of candidate, then decrease pos by 2.
  - d. Let candidate be the substring of candidate from position 0, inclusive, to position pos, exclusive.

### 9.2.3 LookupMatcher (availableLocales, requestedLocales)

The LookupMatcher abstract operation compares <code>requestedLocales</code>, which must be a List as returned by CanonicalizeLocaleList, against the locales in <code>availableLocales</code> and determines the best available language to meet the request. The following steps are taken:

- 1. Let *k* be 0.
- Let rLocales be ToObject(requestedLocales);
- 3. ReturnIfAbrupt(rLocales).
- 4. Let lenValue be Get(rLocales, "length").
- 5. Let len be ToLength(lenValue).
- 6. Let availableLocale be undefined.
- 7. Repeat while k < len and availableLocale is **undefined**:
  - a. Let Pk be ToString(k).
  - b. Let *locale* be Get(<u>rLocales</u>, k)
  - c. ReturnIfAbrupt(locale)
  - d. Let noExtensionsLocale be the String value that is locale with all Unicode locale extension sequences removed.
  - e. Let availableLocale be BestAvailableLocale availableLocales no Extensions Locale).
  - f. Increase k by 1.
- 8. Let result be a new Record.
  - If availableLocale is not **undefined**, then
    - a. Set result.[[locale]] to availableLocale.
    - b. If locale and noExtensionsLocale are not the same String value, then
      - i. Let *extension* be the String value consisting of the first substring of *locale* that is a Unicode locale extension sequence.
      - i. Let extensionIndex be the character position of the initial "-" of the first Unicode locale extension sequence within locale.

Rick Waldron 1/30/2015 9:22 AN

**Deleted:** be the result of the abstract operation

Rick Waldron 1/30/2015 9:19 Al

Deleted: with the argument

Rick Waldron 1/30/2015 9:20 AM **Formatted:** Default Paragraph Font

### Rick Waldron 1/12/2015 2:05 PM

Formatted: Numbered + Level: 2 + Numbering Style: a, b, c, ... + Start at: 1 + Alignment: Left + Aligned at: 0.5" + Indent at: 0.75"

### Rick Waldron 2/9/2015 11:48 AM

Comment [11]: https://bugs.ecmascript.org/sh ow\_bug.cgi?id=3798

### Rick Waldron 2/9/2015 11:38 AM

 $\textbf{Deleted:} \ requested Locales$ 

### Rick Waldron 1/12/2015 2:05 PM

Formatted: Numbered + Level: 2 + Numbering Style: a, b, c, ... + Start at: 1 + Alignment: Left + Aligned at: 0.5" + Indent at: 0.5"

### Rick Waldron 2/9/2015 11:38 AM

**Deleted:** requestedLocales

# Rick Waldron 1/31/2015 2:22 PN

 $\textbf{Deleted:} \ be \ the \ result \ of \ the \ abstract \ operation$ 

# Rick Waldron 1/30/2015 9:21 AM

**Deleted:** with arguments

# Rick Waldron 1/30/2015 9:21 AM

Deleted: and

Rick Waldron 1/31/2015 2:29 PM

Deleted: 2013

9

© Ecma International <mark>2015</mark>

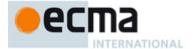

- iii. Set result.[[extension]] to extension.
- iv. Set result.[[extensionIndex]] to extensionIndex.

10. Else

- Let defLocale be DefaultLocale()
- b. Set result.[[locale]] to defLocale.
- 11. Return result.

The algorithm is based on the Lookup algorithm described in RFC 4647 section 3.4, but options specified NOTE through Unicode locale extension sequences are ignored in the lookup. Information about such subsequences is returned separately. The abstract operation returns a record with a [[locale]] field, whose value is the language tag of the selected locale, which must be an element of availableLocales. If the language tag of the request locale that led to the selected locale contained a Unicode locale extension sequence, then the returned record also contains an [[extension]] field whose value is the first Unicode locale extension sequence, and an [[extensionIndex]] field whose value is the index of the first Unicode locale extension sequence within the request locale language tag.

### 9.2.4 BestFitMatcher (availableLocales, requestedLocales)

The BestFitMatcher abstract operation compares requestedLocales, which must be a List as returned by CanonicalizeLocaleList, against the locales in availableLocales and determines the best available language to meet the request. The algorithm is implementation dependent, but should produce results that a typical user of the requested locales would perceive as at least as good as those produced by the LookupMatcher abstract operation. Options specified through Unicode locale extension sequences must be ignored by the algorithm. Information about such subsequences is returned separately. The abstract operation returns a record with a [[locale]] field, whose value is the language tag of the selected locale, which must be an element of availableLocales. If the language tag of the request locale that led to the selected locale contained a Unicode locale extension sequence, then the returned record also contains an [[extension]] field whose value is the first Unicode locale extension sequence, and an [[extensionIndex]] field whose value is the index of the first Unicode locale extension sequence within the request locale language tag.

### 9.2.5 ResolveLocale (availableLocales, requestedLocales, options, relevantExtensionKeys, localeData)

The ResolveLocale abstract operation compares a BCP 47 language priority list requestedLocales against the locales in availableLocales and determines the best available language to meet the request. availableLocales and requestedLocales must be provided as List values, options as a Record.

The following steps are taken:

- Let matcher be the value of options.[[localeMatcher]].
- If matcher is "lookup", then
  - a. Let Matcher be the abstract operation LookupMatcher.
- 3.
- a. Let Matcher be the abstract operation BestFitMatcher.
- Let r be Matcher available Locales, requested Locales
- Let foundLocale be the value of r.[[locale]].
- If r has an [[extension]] field, then
  - a. Let *extension* be the value of r. [[extension]].
  - Let extensionIndex be the value of r.[[extensionIndex]]. b.
  - Let extensionSubtags be Call(%StringProto\_split%, extension, «"-"»).
  - d. Let extensionSubtagsLength be Get(ToObject(extensionSubtags), "length").
- Let result be a new Record.
- Set result.[[dataLocale]] to foundLocale.
- Let supportedExtension be "-u".
- <u>10.</u> Let *k* be 0.

10

- 11. Let rExtensionKeys be ToObject(relevantExtensionKeys).
  12. ReturnIfAbrupt(rExtensionKeys).
- 13. Let lenValue be Get(rExtensionKeys, "length").
- 14. Let len be ToLength(lenValue)

ck Waldron 1/31/2015 2:22

**Deleted:** be the result of

k Waldron 1/31/2015 1:48

Deleted: the abstract operation Waldron 1/31/2015 1:48 P

Deleted:

ck Waldron 1/31/2015 1:48 PM

Deleted: with no arguments

Rick Waldron 1/12/2015 2:05 PM

Formatted: Numbered + Level: 2 + Numbering Style: a, b, c, ... + Start at: 1 + Alignment: Left + Aligned at: 0.5" + Indent at: 0.75"

Rick Waldron 1/31/2015 2

**Deleted:** be the result of

Rick Waldron 1/31/2015 2:23 PM

Deleted: with arguments

Rick Waldron 1/31/2015 2:23 P

Deleted: and

Deleted:

Rick Waldron 2/9/2015 11:40 AM

Comment [12]: https://bugs.ecmascript.org/show\_bug.c

Rick Waldron 2/9/2015 11:42 AM

Deleted: elevant

Rick Waldron 1/31/2015 2:28 P

Deleted: 2013

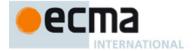

- 15. Repeat while k < len
  - a. Let key be Get(rExtensionKeys, ToString(k)).
  - b. ReturnIfAbrupt(key).
  - c. Let foundLocaleData be Get(localeData, foundLocale).
  - d. ReturnIfAbrupt(foundLocaleData).
  - e. Let keyLocaleData be ToObject(Get(foundLocaleData, key)).
  - f. ReturnIfAbrupt(keyLocaleData).
  - g. Let value be ToString(Get(keyLocaleData, "0")).
  - h. ReturnIfAbrupt(value).
  - i. Let supportedExtensionAddition be "".
  - j. If extensionSubtags is not undefined, then
    - i. Let keyPos be Call(%StringProto indexOf%, extensionSubtags, «key»).
    - ii. If  $keyPos \neq -1$ , then
      - 1. Let extensionSubtagsKeyPos be Get(extensionSubtags, ToString(keyPos +1)).
      - 2. Let extensionSubtagsKeyPosLength be Get(extensionSubtagsKeyPos, "length").
      - 3. If keyPos + 1 < extensionSubtagsLength and extensionSubtagsKeyPosLength > 2, then
        - a. Let requestedValue be extensionSubtagsKeyPos.
        - - i. Let value be requested Value.
          - Let supportedExtensionAddition be the concatenation of "-", key, "-", and value.
      - Else, if the result of Call(%StringProto\_includes%, keyLocaleData, «"true"») is true... then
        - i. Let value be "true"
  - k. If options has a field [[<key>]], then
    - i. Let options Value be the value of ToString(options.[[<key>]]).
    - ii. ReturnIfAbrupt(optionsValue).
    - iii. If the result of Call(\stringProto\_includes\s, keyLocaleData, «optionsValue») is true, then
      - 1. If options Value is not equal to value, then
        - a. Let value be options Value.
        - b. Let supportedExtensionAddition be "".
  - 1. Set result.[[<key>]] to value.
  - m. Append supportedExtensionAddition to supportedExtension.
  - n. Increase k by 1.
- 16. If the result of Get(ToObject(supportedExtension), "length") is greater than 2, then
  - a. Let *preExtension* be the substring of *foundLocale* from position 0, inclusive, to position *extensionIndex*, exclusive.
  - b. Let *postExtension* be the substring of *foundLocale* from position *extensionIndex* to the end of the string. c. Let *foundLocale* be the concatenation of *preExtension*, *supportedExtension*, and *postExtension*.
- 17. Set result.[[locale]] to foundLocale.
- 18. Return result.

NOTE Non-normative summary: Two algorithms are available to match the locales: the Lookup algorithm described in RFC 4647 section 3.4, and an implementation dependent best-fit algorithm. Independent of the locale matching algorithm, options specified through Unicode locale extension sequences are negotiated separately, taking the caller's relevant extension keys and locale data as well as client-provided options into consideration. The abstract operation returns a record with a [[locale]] field whose value is the language tag of the selected locale, and fields for each key in relevantExtensionKeys providing the selected value for that key.

## 9.2.6 LookupSupportedLocales (availableLocales, requestedLocales)

The LookupSupportedLocales abstract operation returns the subset of the provided BCP 47 language priority list requestedLocales for which availableLocales has a matching locale when using the BCP 47 Lookup algorithm. Locales appear in the same order in the returned list as in requestedLocales. The following steps are taken:

- 1. Let rLocales be ToObject(requestedLocales).
- 2. ReturnIfAbrupt(rLocales).
- Let lenValue be Get(rLocales, "length").
- 4. Let len be ToLength(<u>lenValue</u>).

Rick Waldron 2/9/2015 11:42 AM

Deleted: elevant

Rick Waldron 2/9/2015 11:55 AM

**Comment** [13]: https://bugs.ecmascript.org/show\_bug.cgi?id=3797

Pick Waldran 2/0/2015 11:55 AM

Deleted: h

### Rick Waldron 2/9/2015 11:43 AM

**Comment [14]:** https://bugs.ecmascript.org/show\_bug.cgi?id=3798

### Rick Waldron 2/9/2015 12:44 PM

Formatted: Outline numbered + Level: 1 + Numbering Style: 1, 2, 3, ... + Start at: 1 + Alignment: Left + Aligned at: 0" + Tab after: 0.25" + Indent at: 0.25"

### Rick Waldron 2/9/2015 11:46 AM

**Comment [15]:** https://bugs.ecmascript.org/show\_bug.cgi?id=3798

Rick Waldron 2/9/2015 11:46 AM

Deleted: equested

Rick Waldron 1/31/2015 2:29 PM

Deleted: 2013

11

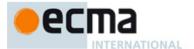

- Let subset be an empty List.
- Let k be 0.
- Repeat while k < len
  - Let Pk be ToString(k). a.
  - Let locale be Get(rLocales, Pk). b.
  - ReturnIfAbrupt(locale).
  - Let noExtensionsLocale be the String value that is locale with all Unicode locale extension sequences d removed.
  - Let availableLocale be BestAvailableLocale availableLocales no Extensions Locale).
  - f. If availableLocale is not undefined, then append locale to the end of subset.
  - Increment k by 1.
- Let subsetArray be ArrayCreateFromList(subset).
- Return subsetArray.

### 9.2.7 BestFitSupportedLocales (availableLocales, requestedLocales)

The BestFitSupportedLocales abstract operation returns the subset of the provided BCP 47 language priority list requestedLocales for which availableLocales has a matching locale when using the Best Fit Matcher algorithm. Locales appear in the same order in the returned list as in requestedLocales. The steps taken are implementation dependent.

### 9.2.8 SupportedLocales (availableLocales, requestedLocales, options)

The SupportedLocales abstract operation returns the subset of the provided BCP 47 language priority list requestedLocales for which availableLocales has a matching locale. Two algorithms are available to match the locales: the Lookup algorithm described in RFC 4647 section 3.4, and an implementation dependent best-fit algorithm. Locales appear in the same order in the returned list as in requestedLocales. The following steps are

- 1. If options is not undefined, then
  - a. Let options be ToObject(options).
  - h ReturnIfAbrupt(options).
  - Let matcher be Get(options, "localeMatcher")
  - d. If matcher is not undefined, then
    - i. Let matcher be ToString(matcher).
    - ii. If matcher is not "lookup" or "best fit", then throw a RangeError exception.
- If matcher is undefined or "best fit", then
- a. Let *Matcher* be the abstract operation BestFitSupportedLocales.
- 3. Else
  - Let Matcher be the abstract operation LookupSupportedLocales.
- Let subset be Matcher availableLocales requestedLocales. 4
- For each named own property name P of subset,
  - Let desc be the result of the [[GetOwnProperty]] internal method of subset with the argument P.
  - Set desc.[[Writable]] to false. b.
  - Set desc.[[Configurable]] to false.
  - Let status be DefinePropertyOrThrow(subset, P, desc).
  - ReturnIfAbrupt(status)..
- Return subset.

### GetOption (options, property, type, values, fallback)

The abstract operation GetOption extracts the value of the property named property from the provided options object, converts it to the required type, checks whether it is one of a List of allowed values, and fills in a fallback value if necessary.

- Let opts be ToObject(options).
- 2 ReturnIfAbrupt(opts).
- Let value be Get(opts, property).
- ReturnIfAbrupt(value).

Formatted: Outline numbered + Level: 2 + Numbering Style: a, b, c, ... + Start at: 1 + Alignment: Left + Aligned at: 0.5" + Tab after:

/aldron 2/9/2015 11:46 AM

Deleted: equested

ck Waldron 1/31/2015 2:18 PM

**Deleted:** be the result of the abstract operation

Waldron 1/30/2015 9:24 AM Deleted: with the arguments

ck Waldron 1/30/2015 9:24 AM

Deleted: and

Formatted: Outline numbered + Level: 1 + Numbering Style: 1, 2, 3, ... + Start at: 1 + Alignment: Left + Aligned at: 0" + Tab after: 0.25"

Comment [16]: https://bugs.ecmascript.org/show\_bug.c

gi?id=3796

2/9/2015 12:43 PM Formatted: Font:Italic

**Deleted:** be the result of

Rick Waldron 1/31/2015 2:18 PM

**Deleted:** with the arguments Rick Waldron 1/31/2015 2:18 PM

Deleted: and

Rick Waldron 1/31/2015 2:28 PM

Deleted: 2013

12

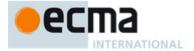

- 5. If value is not undefined, then
  - Assert: type is "boolean" or "string".
  - b. If type is "boolean", then
    - i. Let value be ToBoolean(value).
    - ReturnIfAbrupt(value).
  - If type is "string", then
    - i. Let value be ToString(value).
    - ii. ReturnIfAbrupt(value)
  - d. If values is not undefined, then
    - i. If values does not contain an element equal to value, then throw a RangeError exception.
  - e. Return value.
- Else return fallback.

# 9.2.10 GetNumberOption (options, property, minimum, maximum, fallback)

The abstract operation GetNumberOption extracts a property value from the provided options object, converts it to a Number value, checks whether it is in the allowed range, and fills in a fallback value if necessary.

- Let opts be ToObject(options).
- ReturnIfAbrupt(opts).
- Let value be Get(opts, property).
- ReturnIfAbrupt(value).
- If value is not undefined, then
  - a. Let value be ToNumber(value).
  - ReturnIfAbrupt(value)
  - If value is NaN or less than minimum or greater than maximum, throw a RangeError exception. c.
  - d. Return floor(value).
- Else return fallback.

# 10 Collator Objects

### 10.1 The Intl.Collator Constructor

The Intl.Collator constructor is a standard built-in property of the Intl object. Behaviour common to all service constructor properties of the Intl object is specified in 9.1.

### 10.1.1 Initializing an Object as a Collator

# 10.1.1.1 InitializeCollator (collator, locales, options)

The abstract operation InitializeCollator accepts the arguments collator (which must be an object), locales, and options. It initializes collator as a \*\*Collator\* Object.

Several steps in the algorithm use values from the following table, which associates Unicode locale extension keys, property names, types, and allowable values:

Table 1 – Collator options settable through both extension keys and options properties

| Key | Property  | Туре      | Values                    |
|-----|-----------|-----------|---------------------------|
| kn  | numeric   | "boolean" | <b>+</b>                  |
| kf  | caseFirst | "string"  | "upper", "lower", "false" |

The following steps are taken:

© Ecma International 2015

- 1. If collator has an [[initializedIntlObject]] internal property with value true, throw a TypeError exception.
- Set collator.[[initializedIntlObject]] to true.

# Rick Waldron 1/12/2015 2:18 PN

Formatted: Algorithm variable

### Rick Waldron 1/12/2015 2:05 PM

Formatted: Numbered + Level: 2 + Numbering Style: a, b, c, ... + Start at: 1 + Alignment: Left + Aligned at: 0.5" + Indent at: 0.75"

Formatted: Algorithm variable

ick Waldron 1/12/2015 2:19 PM Deleted: <#>

Formatted: Algorithm code

Comment [17]: https://bugs.ecmascript.org/sh ow\_bug.cgi?id=3799

Deleted: true Of false

Formatted: Outline numbered + Level: 1 + Numbering Style: 1, 2, 3, ... + Start at: 1 + Alignment: Left + Aligned at: 0" + Tab after: 0.25" + Indent at: 0.25" Rick Waldron 11/19/2014 6:03

Comment [18]: TODO: Define a [[CreateAction]]

Deleted:

Deleted: 2013

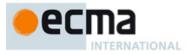

- 3. Let requestedLocales be CanonicalizeLocaleList(locales).
- 4. If *options* is **undefined**, then
- a. Let options be ObjectCreate(%ObjectPrototype%).
- 5. Else
  - a. Let options be ToObject(options).
  - b. ReturnIfAbrupt(options).
- Let u be GetOption options, "usage", "string", «"sort", "search"», "sort"
- 7. Set collator.[[usage]] to u.
- 8. If u is "sort", then
  - a. Let localeData be the value of \*Collator\*.[[sortLocaleData]];
- 9. Else
  - a. Let *localeData* be the value of \*Collator\*.[[searchLocaleData]].
- 10. Let opt be a new Record.
- 11. Let matcher be GetOption(options, "localeMatcher", "string", «"lookup", "best fit", "best fit"
- 12. Set opt.[[localeMatcher]] to matcher.
- 13. For each row in <u>Table 1</u> except the header row, do:
  - a. Let key be the name given in the Key column of the row.
  - b. Let *prop* be the name given in the Property column of the row.
  - c. Let *type* be the string given in the Type column of the row.
  - d. Let *list* be a List containing the Strings given in the Values column of the row, or **undefined** if no strings are given.
  - e. Let value be GetOption(options, prop, type, list, undefined),
  - f. If the string given in the Type column of the row is "boolean" and value is not undefined, then
    - 1. Let value be ToString(value).
  - g. Set opt.[[<key>]] to value.
- 14. Let relevantExtensionKeys be the value of \*Collator\*.[[relevantExtensionKeys]].
- Let r be ResolveLocale(\$Collator\*.[[availableLocales]], requestedLocales, opt, relevantExtensionKeys, JocaleData).
- 16. Set *collator*.[[locale]] to the value of *r*.[[locale]].
- 17. Let *k* be 0.
- 18. Let rExtensionKeys be ToObject(relevantExtensionKeys).
- ReturnIfAbrupt(rExtensionKeys)
- 20. Let lenValue be Get(rExtensionKeys, "length").
- 21. Let *len* be ToLength(*lenValue*).
- 22. Repeat while k < len:
  - a. Let Pk be ToString(k).
  - b. Let *key* be Get(*rExtensionKeys*, *Pk*).
  - c. ReturnIfAbrupt(key).
  - d. If key is "co", then
    - 1. Let property be "collation".
    - 2. Let *value* be the value of r.[[co]].
    - 3. If value is **null**, then let value be "default".
  - e. Else use the row of Table 1 that contains the value of key in the Key column:
    - 1. Let *property* be the name given in the Property column of the row.
    - 2. Let *value* be the value of r.[[< key>]].
    - If the name given in the Type column of the row is "boolean", then let value be the result of comparing value with "true".
  - f. Set collator.[[<property>]] to value.
  - g. Increase k by 1.
- 23. Let s be GetOption(options, "sensitivity", "string", «"base", "accent", "case", "variant", undefined).
- 24. If s is undefined, then
  - a. If *u* is "sort", then let s be "variant".
  - b. Else
- 1. Let *dataLocale* be the value of *r*.[[dataLocale]].
- 2. Let dataLocaleData be Get(localeData, dataLocale).
- 3. Let s be Get(dataLocaleData, "sensitivity").
- 25. Set *collator*.[[sensitivity]] to s.
- 26. Let ip be GetOption options, "ignorePunctuation", "boolean", undefined, false).

14 © Ecma International 2015

**Deleted:** be the result of...e the abstract operation Rick Waldron 1/31/2015 1:51 PM **Deleted:** the abstract operation ...etOption( with arg ... [4] Rick Waldron 2/9/2015 12:23 PM Formatted ... [5] Formatted ... [6] Formatted ...[7] Rick Waldron 2/9/2015 12:22 PM Comment [19]: https://bugs.ecmascript.org/sho .... [10] Formatted ... [9] Formatted ... [8] **Formatted** ... [11] Rick Waldron 1/31/2015 2:19 PM **Deleted:** be the result of ... e the abstract operation ... [12] Rick Waldron 1/12/2015 2:33 PM Deleted: Table 1 Rick Waldron 2/9 Formatted ... [13] Rick Waldron 1/31/2015 2:19 PM **Deleted:** be the result of ...e the abstract operatio ... [14] ck Waldron 1/31/2015 1:55 PM **Deleted:** the name given in the Property column ... [16] Rick Waldron 1/31/2015 1:55 PM Formatted ... [15] Rick Waldron 2/9/2015 12:23 PM Formatted ... [17] Rick Waldron 2/9/2015 12:23 PM Formatted ... [18] Rick Waldron 1/31/2015 2:19 PM **Deleted:** be the result of ... e the abstract operation ... [19] Rick Waldron 2/9/2015 11:51 AM Deleted: elevant Rick Waldron 2/9/2015 12:23 PM Formatted ... [20] Comment [20]: https://bugs.ecmascript.org/sho ... [21] Rick Waldron 2/9/2015 11:52 AM Deleted: elevant Rick Waldron 2/9/2015 12:23 P **Formatted** ... [22] Rick Waldron 2/ Formatted ... [23] Rick Waldron 1/12/2015 2:33 PM Deleted: Table 1 ck Waldron 2/9/2015 12:23 Formatted ... [24] Rick Waldro Formatted ... [25] Comment [21]: https://bugs.ecmascript.org/shov....[29] Rick Waldron 2/9/2015 12:23 PM Formatted ... [26] **Deleted:** be the result of...e the abstract operation ... [27] Rick Waldron 1/31/2015 1:56 PM Deleted: and "variant"... and ... [30] Rick Waldron 2/9/2015 12:18 PM Formatted ... [28] Rick Waldro Formatted ... [31] Rick Waldro **Formatted** ... [32] Rick Waldro Formatted ... [33] Rick Waldron 1/31/2015 2:19 PM ... [34]

<u>lick\_vvaldron\_1/31/2015 2:18 Plv</u>

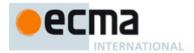

- 27. Set *collator*.[[ignorePunctuation]] to *ip*.28. Set *collator*. [[boundCompare]] to **undefined**.
- 29. Set *collator*. [[initializedCollator]] to **true**.

### 10.1.2 The Intl.Collator Constructor Called as a Function

## 10.1.2.1 Intl.Collator.call (this [, locales [, options ]])

### TODO: Refactor around [[CreateAction]]

When Intl.collator is called as a function rather than as a constructor, it accepts the optional arguments locales and options and takes the following steps:

- 1. If the this value is %Intl%, then
  - a. Return the result of the expression new %Collator% (locales, options).
- Let obj be ToObject(this value).
- ReturnIfAbrupt(obi). 3.
- If obj.[[Extensible]] is false, throw a TypeError exception. 4.
- Call InitializeCollator obj, locales, options
- 6. Return obj.

# 10.1.3 The Intl.Collator Constructor Used in a new Expression

## 10.1.3.1 new Intl.Collator ([locales [, options ]])

When Intl.Collator is called as part of a new expression, it is a constructor: it initializes a newly created object.

The [[Prototype]] internal property of the newly constructed object is set to \*collatorPrototype \*.

The [[Extensible]] internal property of the newly constructed object is set to true.

Collator-specific properties of the newly constructed object are set using the following steps:

- Let *obj* be the newly constructed object.
- Call InitializeCollator obj, locales, options).

# 10.2 Properties of the Intl.Collator Constructor

The value of the [[Prototype]] internal slot of the Intl.Collator constructor is the Function prototype object.

TODO: [[CreateAction]]

Let F be **this** value.

© Ecma International 2015

- Let *proto* be GetPrototypeFromConstructor(F, %CollatorPrototype%).
- Let obj be Call(%Collator%, ObjectCreate(%ObjectPrototype%)).
- Return obj.

Rick Waldron 2/9/2015 11:20 AM

Deleted: = undefined

Rick Waldron 2/9/2015 11:20 AM

Deleted: = undefined

Rick Waldron 1/12/2015 2:14 PM

Comment [22]: TODO Pending subclass

ck Waldron 1/12/2015 12:42 PM

Deleted: creating a new object as if by

Deleted: the abstract operation

Rick Waldron 1/31/2015 1:59 PM

**Deleted:** with arguments

Deleted: and

Rick Waldron 2/9/2015 11:20 AM

Deleted: = undefined

Rick Waldron 2/9/2015 11:20 AM

Deleted: = undefined

Rick Waldron 1/12/2015 2:22 PM

Deleted:

Formatted: Algorithm code

Rick Waldron 1/12/2015 2:22

**Deleted:** the original Intl.Collator prototype object, the one that is the initial value of Intl.Collator.prototype (10.2.1)

Rick Waldron 1/12/2015 2:21 PM

Comment [23]: TODO Pending subclass

specification

Rick Waldron 1/31/2015 1:59 PM

**Deleted:** the abstract operation

Rick Waldron 1/31/2015 1:59 PM **Deleted:** with arguments

Rick Waldron 1/31/2015 1:59 PM

Deleted: and

Rick Waldron 1/12/2015 2:14 PM

Comment [24]: TODO Pending subclass

Rick Waldron 1/8/2015 12:20 PM

Comment [25]: TODO

Rick Waldron 1/31/2015 2:29 PM

Deleted: 2013

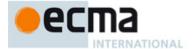

Besides the internal properties and the length property (whose value is 0), the Intl.Collator constructor has the following properties:

### 10.2.1 Intl.Collator.prototype

The value of Intl.Collator.prototype is %CollatorPrototype%.

This property has the attributes { [[Writable]]: false, [[Enumerable]]: false, [[Configurable]]: false }.

### 10.2.2 Intl.Collator.supportedLocalesOf (locales [, options ])

When the supportedLocalesOf method of Intl. Collator is called, the following steps are taken:

- Let requestedLocales be CanonicalizeLocaleList(locales)
- Return the result of SupportedLocales (\*Collator\*. [[availableLocales]], requestedLocales, options)

The value of the length property of the supportedLocalesOf method is 1.

### 10.2.3 Internal Properties

The value of the [[availableLocales]] internal property is implementation defined within the constraints described in 9.1

The value of the [[relevantExtensionKeys]] internal property is an array that must include the element "co", may include any or all of the elements "kn" and "kf", and must not include any other elements.

Unicode Technical Standard 35 describes ten locale extension keys that are relevant to collation: "co" for collator usage and specializations, "ka" for alternate handling, "kb" for backward second level weight, "kc" for case level, "kn" for numeric, "kh" for hiragana quaternary, "kk" for normalization, "kf" for case first, "kr" for reordering, "ks" for collation strength, and "vt" for variable top. Collator, however, requires that the usage is specified through the usage property of the options object, alternate handling through the ignorePunctuation property of the options object, and case level and the strength through the sensitivity property of the options object. The "co" key in the language tag is supported only for collator specializations, and the keys "kb", "kh", "kk", "kr", and "vt" are not allowed in this version of the Internationalization API. Support for the remaining keys is implementation dependent.

The values of the [[sortLocaleData]] and [[searchLocaleData]] internal properties are implementation defined within the constraints described in 9.1 and the following additional constraints:

- The first element of [[sortLocaleData]][locale].co and [[searchLocaleData]][locale].co must be null for all locale values.
- The values "standard" and "search" must not be used as elements in any [[sortLocaleData]][locale].co and [[searchLocaleData]][locale].co array.
- [[searchLocaleData]][locale] must have a sensitivity property with a String value equal to "base", "accent", "case", Or "variant" for all locale values.

# 10.3 Properties of the Intl.Collator Prototype Object

The Intl.Collator prototype object is itself an Intl.Collator instance as specified in 10.4, whose internal properties are set as if it had been constructed by the expression Call(%NumberFormat% ObjectCreate(%ObjectPrototype%))

In the following descriptions of functions that are properties or [[Get]] attributes of properties of <code>%CollatorPrototype%</code>, the phrase "this Collator object" refers to the object that is the **this** value for the invocation of the function; a TypeError exception is thrown if the this value is not an object or an object that does not have an [[initializedCollator]] internal property with value true.

Rick Waldron 1/12/2015 2:27 PM

Formatted: Algorithm keyword Rick Waldron 1/12/2015 2:27

Formatted: Algorithm keyword

Rick Waldron 1/12/2015 2:27 Pl

Formatted: Algorithm keyword

Deleted: = undefined

Rick Waldron 1/31/2015 2:19 PM

**Deleted:** be the result of

Deleted: the abstract operation Rick Waldron 1/31/2015 2:17

**Deleted:** with the argument

Rick Waldron 1/31/2015 2:17

**Deleted:** the abstract operation Rick Waldron 1/31/2015 2:17 PM

**Deleted:** with the arguments

Rick Waldron 1/31/2015 2:17 P

Deleted: and

Rick Waldron 2/9/2015 12:15 PM

Deleted:

Comment [26]: Fixed per NL review

Deleted: Intl.Collator.call({}) with the standard built-in values of Intl.Collator and Function.prototype.call.

Rick Waldron 1/31/2015 2:28 PN Deleted: 2013

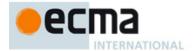

## 10.3.1 Intl.Collator.prototype.constructor

The value of Intl.Collator.prototype.constructor is <a href="#">%Collator%</a>.

### 10.3.2 Intl.Collator.prototype[@@toStringTag]

The initial value of the @@toStringTag property is the string value "Object".

This property has the attributes { [[Writable]]: false, [[Enumerable]]: false, [[Configurable]]: true }.

### 10.3.3 Intl.Collator.prototype.compare

This named accessor property returns a function that compares two strings according to the sort order of this Collator object.

The value of the [[Get]] attribute is a function that takes the following steps:

- 1. Let collator be this Collator object.
- 2. If collator.[[boundCompare]] is undefined, then:
  - a. Let F be a new Function object, as defined by ES6\_9.2, and the length property set to 2, that takes the arguments x and y and performs the following steps:
    - i. If x is not provided, then let x be **undefined**.
    - ii. If y is not provided, then let y be **undefined**.
    - iii. Let X be  $\hat{\text{ToString}}(x)$ .
    - iv. Let Y be ToString(y).
  - v. Return the result of CompareStrings collator, X, Y).
  - b. Let bc be BoundFunctionCreate(F, «this value»).
  - c. Set collator.[[boundCompare]] to bc.
- 3. Return collator.[[boundCompare]].

NOTE The function returned by [[Get]] is bound to this Collator object so that it can be passed directly to Array.prototype.sort or other functions.

The value of the [[Set]] attribute is undefined.

When the CompareStrings abstract operation is called with arguments collator (which must be an object initialized as a Collator), x and y (which must be String values), it returns a Number other than **NaN** that represents the result of a locale-sensitive String comparison of x with y. The two Strings are compared in an implementation-defined fashion. The result is intended to order String values in the sort order specified by the effective locale and collation options computed during construction of collator, and will be negative, zero, or positive, depending on whether x comes before y in the sort order, the Strings are equal under the sort order, x comes after y in the sort order, respectively. String values must be interpreted as UTF-16 code unit sequences, and a surrogate pair (a code unit in the range 0xD800 to 0xD8FF followed by a code unit in the range 0xDC00 to 0xDFFF) within a string must be interpreted as the corresponding code point.

The sensitivity of *collator* is interpreted as follows:

- base: Only strings that differ in base letters compare as unequal. Examples: a ≠ b, a = á, a = A.
- accent: Only strings that differ in base letters or accents and other diacritic marks compare as unequal.
   Examples: a ≠ b, a ≠ á, a = A.
- case: Only strings that differ in base letters or case compare as unequal. Examples:  $a \neq b$ , a = a,  $a \neq A$ .
- variant: Strings that differ in base letters, accents and other diacritic marks, or case compare as unequal.
   Other differences may also be taken into consideration. Examples: a ≠ b, a ≠ á, a ≠ A.

NOTE In some languages, certain letters with diacritic marks are considered base letters. For example, in Swedish, "o" is a base letter that's different from "o".

Rick Waldron 1/12/2015 2:24 PM

Deleted: "

Rick Waldron 1/12/2015 2:24 PM

Deleted: "

Rick Waldron 1/12/2015 2:24 PM

Deleted: (

Rick Waldron 1/12/2015 2:24 PM

Deleted: )

Rick Waldron 1/31/2015 1:59 PM

**Deleted:** the abstract operation

Rick Waldron 1/31/2015 2:00 PM **Deleted:** with arguments

Rick Waldron 1/31/2015 2:00 PM

Deleted: and

Rick Waldron 1/31/2015 2:29 PM

Deleted: 2013

© Ecma International 2015

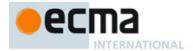

If the collator is set to ignore punctuation, then strings that differ only in punctuation compare as equal.

For the interpretation of options settable through extension keys, see Unicode Technical Standard 35.

The CompareStrings abstract operation with any given collator argument, if considered as a function of the remaining two arguments x and y, must be a consistent comparison function (as defined in ES6, 22.1.3.24) on the set of all Strings.

The actual return values are implementation-defined to permit implementers to encode additional information in the value. The method is required to return 0 when comparing Strings that are considered canonically equivalent by the Unicode standard.

NOTE 1 It is recommended that the CompareStrings abstract operation be implemented following Unicode Technical Standard 10, Unicode Collation Algorithm (available at <a href="http://unicode.org/reports/tr10/">http://unicode.org/reports/tr10/</a>), using tailorings for the effective locale and collation options of <a href="mailto:collator">collator</a>. It is recommended that implementations use the tailorings provided by the Common Locale Data Repository (available at <a href="http://cldr.unicode.org/">http://cldr.unicode.org/</a>).

NOTE 2 Applications should not assume that the behaviour of the CompareStrings abstract operation for Collator instances with the same resolved options will remain the same for different versions of the same implementation.

### 10.3.4 Intl.Collator.prototype.resolvedOptions ()

This function provides access to the locale and collation options computed during initialization of the object.

The function returns a new object whose properties and attributes are set as if constructed by an object literal assigning to each of the following properties the value of the corresponding internal property of this Collator object (see 10.4): locale, usage, sensitivity, ignorePunctuation, collation, as well as those properties shown in Table 1, whose keys are included in the %collator\*[[relevantExtensionKeys]] internal property of the standard built-in object that is the initial value of Intl.Collator.

### 10.4 Properties of Intl.Collator Instances

Intl. Collator instances are ordinary objects that inherit properties from %CollatorPrototype%.

Intl.Collator instances and other objects that have been successfully initialized as a Collator have [[initializedIntlObject]] and [[initializedCollator]] internal properties whose values are **true**.

Objects that have been successfully initialized as a Collator also have several internal properties that are computed by the constructor:

- [[locale]] is a String value with the language tag of the locale whose localization is used for collation.
- [[usage]] is one of the String values "sort" or "search", identifying the collator usage.
- [[sensitivity]] is one of the String values "base", "accent", "case", or "variant", identifying the collator's sensitivity.
- [[ignorePunctuation]] is a Boolean value, specifying whether punctuation should be ignored in comparisons.
- [[collation]] is a String value with the "type" given in Unicode Technical Standard 35 for the collation, except that the values "standard" and "search" are not allowed, while the value "default" is allowed.

Objects that have been successfully initialized as a Collator also have the following internal properties if the key corresponding to the name of the internal property in <a href="Table 1">Table 1</a>, is included in the [[relevantExtensionKeys]] internal property of Intl.Collator:

- [[numeric]] is a Boolean value, specifying whether numeric sorting is used.
- [[caseFirst]] is a String value; allowed values are specified in Table 1,

Finally, objects that have been successfully initialized as a Collator have a [[boundCompare]] internal property that caches the function returned by the compare accessor (10.3.2).

Rick Waldron 1/12/2015 2:33 PM

Deleted: Table 1

Rick Waldron 1/12/2015 2:33 PM

Deleted: Table 1

Rick Waldron 1/12/2015 2:33 PM

Deleted: Table 1

Rick Waldron 1/31/2015 2:28 PM

Deleted: 2013

18

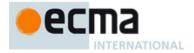

# 11 NumberFormat Objects

### 11.1 The Intl.NumberFormat Constructor

The NumberFormat constructor is a standard built-in property of the Intl object. Behaviour common to all service constructor properties of the Intl object is specified in 9.1.

### 11.1.1 Initializing an Object as a NumberFormat

### 11.1.1.1 InitializeNumberFormat (numberFormat, locales, options)

The abstract operation InitializeNumberFormat accepts the arguments numberFormat (which must be an object), *locales*, and *options*. It initializes *numberFormat* as a NumberFormat object.

### The following steps are taken:

- If numberFormat has an [[initializedIntlObject]] internal property with value true, throw a TypeError exception.
- Set numberFormat.[[initializedIntlObject]] to true.
- Let requestedLocales be CanonicalizeLocaleList(Jocales)
- If options is undefined, then
- a. Let options be ObjectCreate (%ObjectPrototype%).
- 5. Else
  - a. Let options be ToObject(options).
- Let opt be a new Record.
- Let matcher be GetOption(options, "localeMatcher", "string", «"lookup", "best fit"», "best fit"
- ReturnIfAbrupt(matcher).
- Set opt.[[localeMatcher]] to matcher.
- 10. Let localeData be %NumberFormat%.[[localeData]].
- 11. Let r be ResolveLocale(NumberFormat%.[[availableLocales]], requestedLocales, opt, %NumberFormat%. [[relevantExtensionKeys]], JocaleData).
- 12. Set numberFormat.[[locale]] to the value of r.[[locale]].
- 13. Set numberFormat.[[numberingSystem]] to the value of r.[[nu]].
- 14. Let dataLocale be r.[[dataLocale]].
- 15. Let s be GetOption(options, "style", "string", « "decimal", "percent", "currency" , "decimal")
- 16. ReturnIfAbrupt(s).17. Set numberFormat.[[style]] to s.
- 18. Let c be GetOption(options, "currency", "string", undefined, undefined)
- 19. ReturnIfAbrupt(c
- 20. If c is not **undefined**, then
  - a. If the result of IsWellFormedCurrencyCode (c), is false, then throw a RangeError exception.
- 21. If s is "currency" and c is undefined, throw a TypeError exception.
- 22. If s is "currency", then
  - a. Let c be converting c to upper case as specified in 6.1.
  - b. Set numberFormat.[[currency]] to c.
  - c. Let *cDigits* be CurrencyDigits(c)
- 23. Let cd be GetOption(options, "currencyDisplay", "string", «"code", "symbol", "name"», "symbol")
- 24. ReturnIfAbrupt(cd).
- 25. If s is "currency", then set numberFormat.[[currencyDisplay]] to cd.
- 26. Let mnid be GetNumberOption(options, "minimumIntegerDigits", 1, 21, 1),
- 27. ReturnIfAbrupt(mnid).
- 28. Set numberFormat.[[minimumIntegerDigits]] to mnid.
- 29. If s is "currency", then let mnfdDefault be cDigits; else let mnfdDefault be 0.
- 30. Let mnfd be GetNumberOption(options, "minimumFractionDigits", 0, 20, nnfdDefault).
- 31. ReturnIfAbrupt(mnfd)
- 32. Set numberFormat.[[minimumFractionDigits]] to mnfd.
- 33. If s is "currency", then let mxfdDefault be max(mnfd, cDigits); else if s is "percent", then let mxfdDefault be max(mnfd, 0); else let mxfdDefault be max(mnfd, 3).

### Rick Waldron 1/31/2015 2:19 PM

**Deleted:** be the result of...e the abstract .... [35]

# Rick Waldron 1/31/2015 2:19 PM

**Deleted:** be the result of ... e the abstract .... [36]

### Rick Waldron 1/31/2015 2:02 PM

Deleted:

Formatted: Numbered + Level: 1 + Numbering Style: 1, 2, 3, ... + Start at: 1 + Alignment: Left + Aligned at: 0" + Indent at: 0.25'

**Deleted:** with the

... [37]

### Rick Waldron 1/31/2015 2:01 PM Deleted: ...etOption with the arguments ... [38]

# **Deleted:** with the arguments ... options, ... [39]

# Rick Waldron 1/31/2015 2:02 PM

Deleted: with argument

**Deleted:** be the result of

### Rick Waldron 1/31/2015 2:02 PM Formatted: Space Before: 12 pt

# Deleted: be ...e CurrencyDigits with .... [40]

Rick Waldron 1/31/2015 2:20 PM

# Deleted: be ...e GetOption with the argu ... [41] Rick Waldron 1/31/2015 2:20 PM

**Deleted:** be ...e GetNumberOption with .... [42]

# Rick Waldron 1/31/2015 2:20 PM

**Deleted:** be ...e GetNumberOption with ....[43]

Deleted: 2013

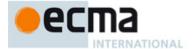

- 34. Let mxfd be GetNumberOption(options, "maximumFractionDigits", mnfd, 20, mxfdDefault).
- 35. ReturnIfAbrupt(mxfd).
- 36. Set <u>numberFormat.</u>[[maximumFractionDigits]]\_to mxfd.
- 37. Let mnsd be Get(options, "minimumSignificantDigits").
- 38. ReturnIfAbrupt(mnsd).
- 39. Let mxsd be Get(options, "maximumSignificantDigits").
- 40. ReturnIfAbrupt(mxsd).
- 41. If *mnsd* is not **undefined** or *mxsd* is not **undefined**, then:
  - a. Let mnsd be GetNumberOption(options, "minimumSignificantDigits", 1, 21, 1).
  - ReturnIfAbrupt(mnsd). b.
  - Let mxsd be GetNumberOption(options, "maximumSignificantDigits", mnsd, 21, 21).
  - d. ReturnIfAbrupt(mxsd).
  - Set numberFormat.[[minimumSignificantDigits]] to mnsd.
  - Set numberFormat.[[maximumSignificantDigits]] to mxsd.
- 42. Let g be GetOption (options, "useGrouping", "boolean", undefined, true)
- 43. ReturnIfAbrupt(g).
- 44. Set *numberFormat*.[[useGrouping]] to g.
- 45. Let dataLocaleData be Get(localeData, dataLocale).
- 46. Let patterns be Get(dataLocaleData, "patterns").
- 47. Assert: patterns is an object (see 11.2.3).
- 48. Let stylePatterns be Get(patterns, s).
- 49. Set numberFormat.[[positivePattern]] to Get(stylePatterns, "positivePattern").
- 50. Set numberFormat.[[negativePattern]] to Get(stylePatterns, "negativePattern").
- 51. Set *numberFormat*.[[boundFormat]] to **undefined**.
- 52. Set *numberFormat*.[[initializedNumberFormat]] to **true**.

When the abstract operation CurrencyDigits is called with an argument currency (which must be an upper case String value), the following steps are taken:

If the ISO 4217 currency and funds code list contains currency as an alphabetic code, then return the minor unit value corresponding to the currency from the list; else return 2.

### 11.1.2 The Intl.NumberFormat Constructor Called as a Function

### 11.1.2.1 Intl.NumberFormat.call (this [, locales [, options ]])

When Intl.NumberFormat is called as a function rather than as a constructor, it accepts the optional arguments locales and options and takes the following steps:

TODO: Refactor to [[CreateAction]]

- 1. If this is %Intl% or undefined, then
  - a. Return the result of <a href="mailto:new-8">new-8</a> NumberFormat (locales, options).
- Let obj be ToObject(this).
- ReturnIfAbrupt(ob
- If the obj. [[Extensible]] is false, throw a TypeError exception.
- Call InitializeNumberFormat(obj, locales, options).
- Return obj.

# 11.1.3 The Intl.NumberFormat Constructor Used in a new Expression

# 11.1.3.1 new Intl.NumberFormat ([locales [, options ]])

When Intl.NumberFormat is called as part of a new expression, it is a constructor: it initializes the newly created object.

Rick Waldron 1/31/2015 2:20

Deleted: be

**Deleted:** with arguments

Rick Waldron 1/31/2015 2:05

Deleted: and

Rick Waldron 1/31/2015 2:05 PM

Deleted:

Deleted: be the result of

k Waldron 1/31/2015 2:05 P

Deleted: the abstract operation k Waldron 1/31/2015 2:05 P

**Deleted:** with arguments ck Waldron 1/31/2015 2:05 PM

Deleted: and

k Waldron 1/31/2015 2:20 Pf

Deleted: be the result of

k Waldron 1/31/2015 2:05 PM

Deleted: the abstract operation

k Waldron 1/31/2015 2:05 P

Deleted: with arguments

ck Waldron 1/31/2015 2:05 PM

Deleted: and

Rick Waldron 1/31/2015 2:20 PM

**Deleted:** be the result of

Rick Waldron 1/31/2015 2:05 PM

Deleted: the abstract operation

Rick Waldron 1/31/2015 2:05 PM

**Deleted:** with the arguments

Deleted: and

Rick Waldron 1/31/2015 2:05 PN

Deleted:

Rick Waldron 2/9/2015 11:20 AM

Deleted:

Rick Waldron 1/31/2015 2:06 PM

Deleted: the

Rick Waldron 1/31/2015 2:06 PM

**Deleted:** with arguments

Rick Waldron 1/31/2015 2:06 PM

Deleted: and

Rick Waldron 2/9/2015 11:20 AM

Deleted:

Rick Waldron 1/31/2015 2:28 PN

Deleted: 2013

20

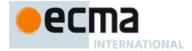

### TODO: Refactor to [[CreateAction]]

The [[Prototype]] internal property of the newly constructed object is set to %NumberFormatPrototype%.

The [[Extensible]] internal property of the newly constructed object is set to true.

NumberFormat-specific properties of the newly constructed object are set using the following steps:

- 1. Let *obj* be the newly constructed object.
- 2. Call InitializeNumberFormat(obj, locales, options).

### 11.2 Properties of the Intl.NumberFormat Constructor

Besides the internal properties and the length property (whose value is 0), the Intl.NumberFormat constructor has the following properties:

### 11.2.1 Intl.NumberFormat.prototype

The value of Intl.NumberFormat.prototype is <a href="mailto:swimberFormatPrototype">swimberFormatPrototype</a>.

This property has the attributes { [[Writable]]: false, [[Enumerable]]: false, [[Configurable]]: false }.

### 11.2.2 Intl.NumberFormat.supportedLocalesOf (locales [, options\_])

When the supportedLocalesOf method of %NumberFormat% is called, the following steps are taken:

- 1. Let availableLocales be %NumberFormat%.[[availableLocales]].
- 2. Let requestedLocales be CanonicalizeLocaleList(locales).
- 3. Let supportedLocales be SupportedLocales(availableLocales, requestedLocales, options).
- 4. Return supportedLocales.

The value of the length property of the supportedLocalesOf method is 1.

### 11.2.3 Internal Properties

The value of the [[availableLocales]] internal property is implementation defined within the constraints described in 9.1.

The value of the [[relevantExtensionKeys]] internal property is ["nu"].

NOTE Unicode Technical Standard 35 describes two locale extension keys that are relevant to number formatting, "nu" for numbering system and "cu" for currency. Intl.NumberFormat, however, requires that the currency of a currency format is specified through the currency property in the options objects.

The value of the [[localeData]] internal property is implementation defined within the constraints described in 9.1 and the following additional constraints:

- The array that is the value of the "nu" property of any locale property of [[localeData]] must not include the values "native", "traditio", or "finance".
- [[localeData]][locale] must have a patterns property for all locale values. The value of this property must be an object, which must have properties with the names of the three number format styles: "decimal", "percent", and "currency". Each of these properties in turn must be an object with the properties positivePattern and negativePattern. The value of these properties must be string values that contain a substring "{number}"; the values within the currency property must also contain a substring

Rick Waldron 12/31/2014 2:37 PM

Deleted: the original Intl.NumberFormat prototype object, the one that is the initial value of Intl.NumberFormat.prototype (11.2.1).

Rick Waldron 1/31/2015 2:06 PM

Deleted: the

Rick Waldron 1/31/2015 2:06 PM

Deleted:

Rick Waldron 1/31/2015 2:06 PM

Deleted: and

Rick Waldron 1/12/2015 2:27 PM

Formatted: Algorithm keyword

Rick Waldron 1/12/2015 2:27 PM

Formatted: Algorithm keyword

Rick Waldron 1/12/2015 2:27 PM

Formatted: Algorithm keyword

Rick Waldron 1/31/2015 2:06 PM

Formatted: Font:Italic

Rick Waldron 1/31/2015 2:29 PM

Deleted: 2013

21

© Ecma International <u>2015</u>

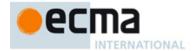

"{currency}". The pattern strings must not contain any characters in the General Category "Number, decimal digit" as specified by the Unicode Standard.

NOTE It is recommended that implementations use the locale data provided by the Common Locale Data Repository (available at <a href="http://cldr.unicode.org/">http://cldr.unicode.org/</a>).

# 11.3 Properties of the Intl.NumberFormat Prototype Object

The Intl.NumberFormat prototype object is itself an Intl.NumberFormat instance as specified in 11.4, whose internal properties are set as if it had been constructed by the expression <a href="mailto:Call(%NumberFormat%, ObjectCreate(%ObjectPrototype%)">Call(%NumberFormat%, ObjectCreate(%ObjectPrototype%))</a>)

In the following descriptions of functions that are properties or [[Get]] attributes of properties of <u>%NumberFormatPrototype</u>, the phrase "this NumberFormat object" refers to the object that is the this value for the invocation of the function; a **TypeError** exception is thrown if the this value is not an object or an object that does not have an [[initializedNumberFormat]] internal property with value **true**.

### 11.3.1 Intl.NumberFormat.prototype.constructor

The initial value of Intl.NumberFormat.prototype.constructor is %NumberFormat%.

# 11.3.2 Intl.NumberFormat.prototype[@@toStringTag]

The initial value of the @@toStringTag property is the string value "object".

This property has the attributes { [[Writable]]: false, [[Enumerable]]: false, [[Configurable]]: true }.

## 11.3.3 Intl.NumberFormat.prototype.format

This named accessor property returns a function that formats a number according to the effective locale and the formatting options of this NumberFormat object.

The value of the [[Get]] attribute is a function that takes the following steps:

- 1. Let *nf* be this NumberFormat object.
- 2. If <u>nf.</u>[[boundFormat]] is **undefined**, then:
  - Let *F* be a <u>new Function object, as defined by ES6 (9.2)</u>, and the length property set to 1, that takes the argument *value* and performs the following steps:
    - If value is not provided, then let value be undefined.
    - ii. Let x be ToNumber(value).
    - iii. ReturnIfAbrupt(x).
    - iv. Return the result of Format Number (this x).
  - b. Let *bf* be BoundFunctionCreate(*F*, «**this** value»).
  - c. Set *nf*.[[boundFormat]] to *bf*.
- 3. Return <u>nf.[[boundFormat]]</u>.

NOTE The function returned by [[Get]] is bound to this NumberFormat object so that it can be passed directly to Array.prototype.map or other functions.

The value of the [[Set]] attribute is **undefined**.

When the FormatNumber abstract operation is called with arguments numberFormat (which must be an object initialized as a NumberFormat) and x (which must be a Number value), it returns a String value representing x according to the effective locale and the formatting options of numberFormat.

Rick Waldron 1/7/2015 5:20 PM

Deleted: ({})

Rick Waldron 1/31/2015 2:07 PM

Deleted:

Rick Waldron 1/31/2015 2:07 PM

**Deleted:** with arguments

Rick Waldron 1/31/2015 2:07 PI

Deleted: and

Rick Waldron 1/31/2015 2:28 PM

Deleted: 2013

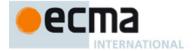

The computations rely on String values and locations within numeric strings that are dependent upon the implementation and the effective locale of <code>numberFormat</code> ("ILD") or upon the implementation, the effective locale, and the numbering system of <code>numberFormat</code> ("ILND"). The ILD and ILND Strings mentioned, other than those for currency names, must not contain any characters in the General Category "Number, decimal digit" as specified by the Unicode Standard.

NOTE It is recommended that implementations use the locale data provided by the Common Locale Data Repository (available at <a href="http://cldr.unicode.org/">http://cldr.unicode.org/</a>).

The following steps are taken:

- 1. Let negative be false.
- 2. If the result of isFinite(x) is **false**, then
  - a. If x is NaN,
    - i. Let *n* be an ILD String value indicating the NaN value.
  - h Else
- i. Let *n* be an ILD String value indicating infinity.
- ii. If x < 0, then let *negative* be **true**.
- 3. Else
  - a. If x < 0, then
    - i. Let negative be true.
    - ii. Let x be -x.
  - b. If the value of <u>numberFormat.</u>[[style]] is "percent", let x be  $100 \times x$ .
  - If the <u>numberFormat.</u>[[minimumSignificantDigits]] and <u>numberFormat.</u>[[maximumSignificantDigits]] are
    present, then
    - Let n to ToRawPrecision(x, numberFormat.[[minimumSignificantDigits]], numberFormat.[[maximumSignificantDigits]]).
  - d. Else
- Let n be ToRawFixed(x, numberFormat.[[minimumIntegerDigits]], numberFormat.[[minimumFractionDigits]], numberFormat.[[maximumFractionDigits]])
- e. If the value of the *numberFormat*.[[numberingSystem]] matches one of the values in the "Numbering System" column of <u>Table 2</u> below, then
  - i. Let *digits* be an array whose 10 String valued elements are the UTF-16 string representations of the 10 digits specified in the "Digits" column of the matching row in Table 2.
  - ii. Replace each *digit* in *n* with the value of *digits*[*digit*].
- f. Else use an implementation dependent algorithm to map *n* to the appropriate representation of *n* in the given numbering system.
- g. If n contains the character ".", then replace it with an ILND String representing the decimal separator.
- h. If the value of the *numberFormat*.[[useGrouping]] is **true**, then insert an ILND String representing a grouping separator into an ILND set of locations within the integer part of *n*.
- 4. If negative is true, then
  - a. Let result be the value of numberFormat.[[negativePattern]].
- 5. Else,
- a. Let result be the value of <u>numberFormat.</u>[[positivePattern]].
- 6. Replace the substring "{number}" within result with n.
- 7. If the value of the <u>numberFormat.</u>[[style]] is "currency", then:
  - a. Let *currency* be the value of <u>numberFormat.</u>[[currency]].
  - b. If <u>numberFormat.</u>[[currencyDisplay]] is "code", <u>then</u>
    - i. Let cd be currency.
  - c. Else, if <u>numberFormat.</u>[[currencyDisplay]] is "symbol", then
    - i. Let *cd* be an ILD string representing *currency* in short form. If the implementation does not have such a representation of *currency*, then use *currency* itself.
  - d. Else, if numberFormat. [[currencyDisplay]] is "name", then
    - i. Let *cd* be an ILD string representing *currency* in long form. If the implementation does not have such a representation of *currency*, then use *currency* itself.
  - e. Replace the substring "{currency}" within result with cd.
- 8. Return result.

ick Waldron 1/31/2015 2:21 PM

Deleted: be

Rick Waldron 1/31/2015 2:07 PM

Deleted:

Rick Waldron 1/31/2015 2:07 PM

**Deleted:** arguments

Rick Waldron 1/31/2015 2:21 PM

Deleted: be

Rick Waldron 1/31/2015 2:08 PM

Deleted:

Rick Waldron 1/31/2015 2:08 PM

Deleted:

Rick Waldron 1/31/2015 2:08 PM

Deleted:

Rick Waldron 1/31/2015 2:09 PN

Deleted: and

Rick Waldron 1/7/2015 6:00 PM

Deleted: Table 2

Rick Waldron 1/31/2015 2:29 PM

Deleted: 2013

© Ecma International 2015 23

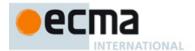

When the ToRawPrecision abstract operation is called with arguments x (which must be a finite non-negative number), minPrecision, and maxPrecision (both must be integers between 1 and 21) the following steps are taken:

- 1. Let *p* be maxPrecision.
- 2. If x = 0, then
  - a. Let m be the String consisting of p occurrences of the character "0".
  - h Lete he 0
- 3. Else
  - a. Let e and n be integers such that  $10^{p-1} \le n < 10^p$  and for which the exact mathematical value of  $n \times 10^{e-p+1} x$  is as close to zero as possible. If there are two such sets of e and n, pick the e and n for which  $n \times 10^{e-p+1}$  is larger.
  - b. Let *m* be the String consisting of the digits of the decimal representation of *n* (in order, with no leading zeroes).
- 4. If  $e \ge p$ , then
  - a. Return the concatenation of m and e-p+1 occurrences of the character "0".
- 5. If e = p-1, then
  - a. Return *m*.
- 6. If  $e \ge 0$ , then
  - a. Let m be the concatenation of the first e+1 characters of m, the character ".", and the remaining p-(e+1) characters of m.
- 7. If e < 0, then
  - a. Let m be the concatenation of the String "0.", -(e+1) occurrences of the character "0", and the string m.
- 8. If m contains the character ".", and maxPrecision > minPrecision, then
  - a. Let cut be maxPrecision minPrecision.
  - b. Repeat while cut > 0 and the last character of m is "0":
    - i. Remove the last character from m.
    - Decrease cut by 1.
  - c. If the last character of m is ".", then
    - i. Remove the last character from m
- 9. Return m.

When the ToRawFixed abstract operation is called with arguments x (which must be a finite non-negative number), minInteger (which must be an integer between 1 and 21), minFraction, and maxFraction (which must be integers between 0 and 20) the following steps are taken:

- 1. Let f be maxFraction.
- 2. Let *n* be an integer for which the exact mathematical value of  $n \div 10^f x$  is as close to zero as possible. If there are two such *n*, pick the larger *n*.
- 3. If n = 0, let m be the String "0". Otherwise, let m be the String consisting of the digits of the decimal representation of n (in order, with no leading zeroes).
- 4. If  $f \neq 0$ , then
  - a. Let k be the number of characters in m.
  - b. If  $k \le f$ , then
    - i. Let z be the String consisting of f+1-k occurrences of the character "0".
    - ii. Let m be the concatenation of Strings z and m.
    - iii. Let k=f+1.
  - c. Let a be the first k-f characters of m, and let b be the remaining f characters of m.
  - d. Let *m* be the concatenation of the three Strings *a*, ".", and *b*.
  - e. Let *int* be the number of characters in a.
- 5. Else let int be the number of characters in m.
- 6. Let *cut* be *maxFraction minFraction*.
- 7. Repeat while cut > 0 and the last character of m is "0":
  - a. Remove the last character from m.
  - b. Decrease *cut* by 1.
- 8. If the last character of m is ".", then
  - a. Remove the last character from m.
- 9. If int < minInteger, then
  - a. Let z be the String consisting of minInteger-int occurrences of the character "0".

# Rick Waldron 1/12/2015 2:05 PM

Formatted: Numbered + Level: 2 + Numbering Style: a, b, c, ... + Start at: 1 + Alignment: Left + Aligned at: 0.5" + Indent at: 0.75"

### Rick Waldron 1/12/2015 2:05 PM

Formatted: Numbered + Level: 2 + Numbering Style: a, b, c, ... + Start at: 1 + Alignment: Left + Aligned at: 0.5" + Indent at: 0.75"

Rick Waldron 1/31/2015 2:28 PM

Deleted: 2013

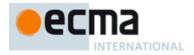

b. Let m be the concatenation of Strings z and m.

10. Return m.

Table 2 - Numbering systems with simple digit mappings

| Numbering<br>System | Digits                                                                         |
|---------------------|--------------------------------------------------------------------------------|
| arab                | U+0660 to U+0669                                                               |
| arabext             | U+06F0 to U+06F9                                                               |
| bali                | U+1B50 to U+1B59                                                               |
| beng                | U+09E6 to U+09EF                                                               |
| deva                | U+0966 to U+096F                                                               |
| fullwide            | U+FF10 to U+FF19                                                               |
| gujr                | U+0AE6 to U+0AEF                                                               |
| guru                | U+0A66 to U+0A6F                                                               |
| hanidec             | U+3007, U+4E00, U+4E8C, U+4E09, U+56DB, U+4E94, U+516D, U+4E03, U+516B, U+4E5D |
| khmr                | U+17E0 to U+17E9                                                               |
| knda                | U+0CE6 to U+0CEF                                                               |
| laoo                | U+0ED0 to U+0ED9                                                               |
| latn                | U+0030 to U+0039                                                               |
| limb                | U+1946 to U+194F                                                               |
| mlym                | U+0D66 to U+0D6F                                                               |
| mong                | U+1810 to U+1819                                                               |
| mymr                | U+1040 to U+1049                                                               |
| orya                | U+0B66 to U+0B6F                                                               |
| tamldec             | U+0BE6 to U+0BEF                                                               |
| telu                | U+0C66 to U+0C6F                                                               |
| thai                | U+0E50 to U+0E59                                                               |
| tibt                | U+0F20 to U+0F29                                                               |

# 11.3.4 Intl.NumberFormat.prototype.resolvedOptions ()

This function provides access to the locale and formatting options computed during initialization of the object.

The function returns a new object whose properties and attributes are set as if constructed by an object literal assigning to each of the following properties the value of the corresponding internal property of this NumberFormat object (see 11.4): locale, numberingSystem, style, currency, currencyDisplay, minimumIntegerDigits, minimumFractionDigits, maximumFractionDigits, minimumSignificantDigits, maximumSignificantDigits, and useGrouping. Properties whose corresponding internal properties are not present are not assigned.

# 11.4 Properties of Intl.NumberFormat Instances

Intl.NumberFormat instances inherit properties from <a href="MumberFormatPrototype">NumberFormatPrototype</a>.

Intl.NumberFormat instances and other objects that have been successfully initialized as a NumberFormat have [[initializedIntlObject]] and [[initializedNumberFormat]] internal properties whose values are **true**.

Rick Waldron 1/31/2015 2:29 PM

Deleted: 2013

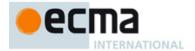

Objects that have been successfully initialized as a NumberFormat object also have several internal properties that are computed by the constructor:

- [[locale]] is a String value with the language tag of the locale whose localization is used for formatting.
- [[numberingSystem]] is a String value with the "type" given in Unicode Technical Standard 35 for the numbering system used for formatting.
- [[style]] is one of the String values "decimal", "currency", or "percent", identifying the number format style used.
- [[currency]] is a String value with the currency code identifying the currency to be used if formatting with the "currency" style. It is only present when [[style]] has the value "currency".
- [[currencyDisplay]] is one of the String values "code", "symbol", or "name", specifying whether to display the currency as an ISO 4217 alphabetic currency code, a localized currency symbol, or a localized currency name if formatting with the "currency" style. It is only present when [[style]] has the value "currency".
- [[minimumIntegerDigits]] is a non-negative integer Number value indicating the minimum integer digits to be used. Numbers will be padded with leading zeroes if necessary.
- [[minimumFractionDigits]] and [[maximumFractionDigits]] are non-negative integer Number values indicating the minimum and maximum fraction digits to be used. Numbers will be rounded or padded with trailing zeroes if necessary.
- [[minimumSignificantDigits]] and [[maximumSignificantDigits]] are positive integer Number values
  indicating the minimum and maximum fraction digits to be shown. Either none or both of these properties
  are present; if they are, they override minimum and maximum integer and fraction digits the formatter
  uses however many integer and fraction digits are required to display the specified number of significant
  digits.
- [[useGrouping]] is a Boolean value indicating whether a grouping separator should be used.
- [[positivePattern]] and [[negativePattern]] are String values as described in 11.2.3.

Finally, objects that have been successfully initialized as a NumberFormat have a [[boundFormat]] internal property that caches the function returned by the format accessor (11.3.2).

# 12 DateTimeFormat Objects

### 12.1 The Intl.DateTimeFormat Constructor

The Intl.DateTimeFormat constructor is a standard built-in property of the Intl object. Behaviour common to all service constructor properties of the Intl object is specified in 9.1.

## 12.1.1 Initializing an Object as a DateTimeFormat

# 12.1.1.1 InitializeDateTimeFormat (dateTimeFormat, locales, options)

The abstract operation InitializeDateTimeFormat accepts the arguments *dateTimeFormat* (which must be an object), *locales*, and *options*. It initializes *dateTimeFormat* as a DateTimeFormat object.

Several DateTimeFormat algorithms use values from the following table, which provides property names and allowable values for the components of date and time formats:

Rick Waldron 1/31/2015 2:28 PM

Deleted: 2013

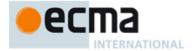

Table 3 - Components of date and time formats

| Property     | Values                                          |
|--------------|-------------------------------------------------|
| weekday      | "narrow", "short", "long"                       |
| era          | "narrow", "short", "long"                       |
| year         | "2-digit", "numeric"                            |
| month        | "2-digit", "numeric", "narrow", "short", "long" |
| day          | "2-digit", "numeric"                            |
| hour         | "2-digit", "numeric"                            |
| minute       | "2-digit", "numeric"                            |
| second       | "2-digit", "numeric"                            |
| timeZoneName | "short", "long"                                 |

### The following steps are taken:

- 1. If dateTimeFormat,[[initializedIntlObject]] is true, throw a TypeError exception.
- 2. Set <u>dateTimeFormat.</u>[[initializedIntlObject]] to **true**.
- 3. Let requestedLocales be CanonicalizeLocaleList(locales).
- 4. Let options be ToDateTimeOptions (options, "any", "date")
- 5. Let opt be a new Record.
- 6. Let matcher be GetOption(options, "localeMatcher", "string", «"lookup", "best fit"), "best fit"),
- 7. Set opt.[[localeMatcher]] to matcher.
- 8. Let localeData be the value of %DateTimeFormat%.[[localeData]].
- 9. Let r be Resolve Locales  $\frac{\text{*DateTimeFormat*}}{\text{Let } r}$  [[available Locales]], requested Locales, opt,
- \*DateTimeFormat\*.[[relevantExtensionKeys]], JocaleData]
- 10. Set dateTimeFormat.[[locale]] to the value of r.[[locale]].
- 11. Set dateTimeFormat.[[calendar]] to the value of r.[[ca]].
- 12. Set dateTimeFormat.[[numberingSystem]] to the value of r.[[nu]].
- 13. Let dataLocale be the value of r.[[dataLocale]].
- 14. Let tz be Get(options, "timeZone").
- 15. ReturnIfAbrupt(tz).
- 16. If tz is not **undefined**, then
  - a. Let tz be ToString(tz).
  - b. If the result of IsValidTimeZoneName(tz) false, then
    - i. Throw a RangeError exception.
  - c. Let tz be CanonicalizeTimeZoneName(tz)
- 17. Else,
  - a. Let tz be DefaultTimeZone().
- 18. <u>Set dateTimeFormat.</u>[[timeZone]] to tz.
- 19. Let opt be a new Record.
- 20. For each row of <u>Table 3</u>, except the header row, do:
  - a. Let *prop* be the name given in the Property column of the row.
  - Let value be GetOption(options, prop, "string", «the strings given in the Values column of the row», undefined).
  - c. Set opt.[[<prop>]] to value.
- 21. Let dataLocaleData be Get(localeData\_dataLocale).
- 22. Let formats be Get(dataLocaleData, "formats").
- $\underline{23.} \ \, \underline{\text{Let matcher }} \underline{\text{be GetOption}}(\textit{options}, \texttt{"formatMatcher"}, \texttt{"string"}, \underline{\textit{\&"}} \\ \text{basic"}. \texttt{"best fit"} \underline{\textit{»}}, \underline{\textit{``best fit"}} \underline{\text{``best fit"}} \underline{\text{``best fit$
- 24. ReturnIfAbrupt(matcher)
- 25. If matcher is "basic", then
  - a. Let <u>FormatMatcher</u> be the <u>abstract operation</u> BasicFormatMatcher.
- 26. Else
  - a. Let <u>FormatMatcher</u> be <u>the abstract operation</u> BestFitFormatMatcher.
- 27. Let bestFormat be FormatMatcher(opt, formats).
- 28. For each row in Table 3, except the header row, do

Rick Waldron 1/31/2015 2:09 PM

Deleted: with argument

Rick Waldron 1/31/2015 2:21 PM

Deleted: be ...e ...oDateTimeOptions w ... [44]

Rick Waldron 1/31/2015 2:09 PM

**Deleted:** with arguments ...options,

Rick Waldron 1/31/2015 2:21 PM

**Deleted:** be ...e ...esolveLocale with th ... [46]

### Rick Waldron 1/12/2015 2:05 PM

Formatted: Numbered + Level: 2 + Numbering Style: a, b, c, ... + Start at: 1 + Alignment: Left + Aligned at: 0.5" + Indent at: 0.75"

Rick Waldron 1/31/2015 2:10 PM

Deleted: ...sValidTimeZoneName(tz) .... [47]

Rick Waldron 1/31/2015 2:21 PM

Deleted: be ...e

Rick Waldron 1/12/2015 2:05 PM Formatted: Numbered + Level: 2 +

Numbering Style: a, b, c, ... + Start at: 1 + Alignment: Left + Aligned at: 0.5" + Indent at: 0.75"

Rick Waldron 1/31/2015 2:21 PM

Deleted: be ...e

... [49]

... [51]

... [48]

RICK Waldron 1/31/2015 2:21 PW

**Deleted:** be ...e GetOption, argument ... [50] Rick Waldron 1/31/2015 2:11 PM

Formatted: Font:Italic

Rick Waldron 1/31/2015 2:11 PM

Deleted: and ...ndefined)..

Rick Waldron 1/31/2015 2:21 PM **Deleted:** be ...e GetOption with argumer ... [52]

Deleted: be ...e GetOption with argume

Deleted: 2013

27

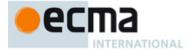

- a. Let *prop* be the name given in the Property column of the row.
- b. Let *pDesc* be calling the [[GetOwnProperty]] internal method of *bestFormat* with the argument *prop*.
- c. If pDesc is not **undefined**, then
  - i. Let *p* be Get(*bestFormat*, *prop*).
  - ii. Set dateTimeFormat.[[<prop>]] to p.
- 29. Let hr12 be GetOption options, "hour12", "boolean", undefined, undefined)
  - 30. If dateTimeFormat has an internal property [[hour]], then
    - a. If hr12 is undefined, then
      - i. Let hr12 be Get(dataLocaleData, "hour12").
    - b. Set dateTimeFormat.[[hour12]] to hr12.
    - c. If hr12 is true, then
      - i. Let hourNo0 be Get(dataLocaleData, "hourNo0").
      - ii. Set dateTimeFormat.[[hourNo0]] to hourNo0.
      - iii. Let pattern be Get(bestFormat, "pattern12").
    - d. Else
- Let pattern be Get(bestFormat, "pattern").
- 31. Else
  - a. Let pattern be Get(bestFormat, "pattern").
- 32. Set dateTimeFormat.[[pattern]] to pattern.
- 33. Set dateTimeFormat.[[boundFormat]] to undefined.
- 34. Set dateTimeFormat.[[initializedDateTimeFormat]] to true.

When the ToDateTimeOptions abstract operation is called with arguments *options*, *required*, and *defaults*, the following steps are taken:

- 1. If options is undefined, then,
- a. Let options be null,
- 2. Else
- a. Let options be ToObject(options).
- 3. ReturnIfAbrupt(options).
- 4. Let options be ObjectCreate(options).
- 5. If required is "date" or "any", then
  - a. For each of the property names "weekday", "year", "month", "day":
    - i. Let prop be the property name.
    - ii. If Get(options, prop) is undefined, then,
      - 1. If defaults is either "date" or "all", then
        - a. Call the [[DefineOwnProperty]] internal method of options with the arguments prop and Property Descriptor {[[Value]]: "numeric", [[Writable]]: true, [[Enumerable]]: true, [[Configurable]]: true}, and true.
- 6. If required is "time" or "any", then
  - a. For each of the property names "hour", "minute", "second":
    - i. Let *prop* be the property name.
    - ii. If Get(options, prop) is undefined, then,
      - 1. If defaults is either "time" or "all", then
        - a. Call the [[DefineOwnProperty]] internal method of *options* with the arguments *prop* and Property Descriptor {[[Value]]: "numeric", [[Writable]]: true, [[Enumerable]]: true, [[Configurable]]: true}, and true.
- 7. Return options.

When the BasicFormatMatcher abstract operation is called with two arguments options and formats, the following steps are taken:

- Let removalPenalty be 120.
- 2. Let additionPenalty be 20.
- 3. Let longLessPenalty be 8.
- 4. Let longMorePenalty be 6.
- 5. Let shortLessPenalty be 6.
- 6. Let shortMorePenalty be 3.
- 7. Let bestScore be -Infinity.

Rick Waldron 1/31/2015 2:21 PM

**Deleted:** be the result of

Rick Waldron 1/31/2015 2:21 PM

**Deleted:** be the result of

Rick Waldron 1/31/2015 2:12 F

**Deleted:** the abstract operation Rick Waldron 1/31/2015 2:12

**Deleted:** with the arguments

Rick Waldron 1/31/2015 2:12

Deleted: and

Rick Waldron 1/31/2015 2:12 PM

Deleted:

Rick Waldron 2/9/2015 11:27 AM

Deleted: false

### Rick Waldron 2/9/2015 11:28 AM

Comment [27]: https://bugs.ecmascript.org/show\_bug.c gi?id=3399

Rick Waldron 2/9/2015 11:28 AM

Deleted: false

Valdron 1/7/2015 2:55 PM

**Comment [28]:** The original algorithm was actually missing "weekday". The consolidation ensures that the list only exists once.

Rick Waldron 1/31/2015 2:28 PM

Deleted: 2013

28

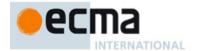

- 8. Let bestFormat be undefined.
- 9. Let *k* be 0.
- 10. Let fmt be ToObject(formats).
- 11. ReturnIfAbrupt(fmt).
- 12. Let len be Get(fmt, "length").
- 13. Repeat while k < len:
  - a. Let *format* be Get(*fmt*, ToString(*k*)).
  - b. Let score be 0.
  - c. For each property shown in Table 3;
    - i. Let optionsProp be options.[[<property>]].
    - ii. Let formatProp be Get(format, property).
    - If optionsProp is undefined and formatProp is not undefined, then decrease score by additionPenalty.
    - Else if options Prop is not undefined and formatProp is undefined, then decrease score by removalPenalty.
    - v. Else if  $optionsProp \neq formatProp$ , then
      - Let values be the array ["2-digit", "numeric", "narrow", "short", "long"].
      - 2. Let optionsPropIndex be the index of optionsProp within values.
      - 3. Let *formatPropIndex* be the index of *formatProp* within *values*.
      - 4. Let delta be max(min(formatPropIndex optionsPropIndex, 2), -2).
      - 5. If delta = 2, decrease score by longMorePenalty.
      - 6. Else if *delta* = 1, decrease *score* by *shortMorePenalty*.
      - 7. Else if delta = -1, decrease score by shortLessPenalty.
      - 8. Else if *delta* = -2, decrease *score* by *longLessPenalty*.
  - d. If score > bestScore, then
    - i. Let bestScore be score.
    - ii. Let bestFormat be format.
  - e. Increase k by 1.
- 14. Return bestFormat.

When the BestFitFormatMatcher abstract operation is called with two arguments *options* and *formats*, it performs implementation dependent steps, which should return a set of component representations that a typical user of the selected locale would perceive as at least as good as the one returned by BasicFormatMatcher.

#### 12.1.2 The Intl.DateTimeFormat Constructor Called as a Function

#### 12.1.2.1 Intl.DateTimeFormat.call (this [, locales [, options ]])

When Intl.DateTimeFormat is called as a function rather than as a constructor, it accepts the optional arguments *locales* and *options* and takes the following steps:

- 1. If this is %Intl% or undefined, then
  - a. Return the result of the expression new %DateTimeFormat% (locales, options).
- 2. Let *obj* be ToObject(**this**).
- 3. If the [[Extensible]] internal property of obj is false, throw a TypeError exception.
- 4. Call InitializeDateTimeFormat(obj, locales, options)
- 5. Return obj.

# 12.1.3 The Intl.DateTimeFormat Constructor Used in a new Expression

# 12.1.3.1 new Intl.DateTimeFormat ([locales [, options ]])

When Intl.DateTimeFormat is called as part of a new expression, it is a constructor: it initializes the newly created object.

Rick Waldron 2/9/2015 11:53 AM

Formatted: Font:Italic

Rick Waldron 2/9/2015 11:53 AM

**Deleted:** formats

Rick Waldron 2/9/2015 11:54 AM

Comment [29]: https://bugs.ecmascript.org/sh

ow\_bug.cgi?id=3798
Rick Waldron 2/9/201

Deleted: formats

Rick Waldron 1/12/2015 2:33 PM

Deleted: Table 3

Rick Waldron 2/9/2015 11:20 AM

Deleted: = undefined

Rick Waldron 2/9/2015 11:20 AM

Deleted: = undefined

Rick Waldron 1/31/2015 2:12 I

**Deleted:** the abstract operation

Rick Waldron 1/31/2015 2:12 PM

**Deleted:** with the arguments

Rick Waldron 1/31/2015 2:12 PM

Deleted: and

Rick Waldron 1/31/2015 2:12 PM

Deleted:

Rick Waldron 2/9/2015 11:20 AM

Deleted: = undefined

Rick Waldron 2/9/2015 11:20 AM

Deleted: = undefined

Rick Waldron 1/31/2015 2:29 PM

Deleted: 2013

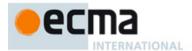

The [[Prototype]] internal property of the newly constructed object is set to %DateTimeFormatPrototype%..

The [[Extensible]] internal property of the newly constructed object is set to true.

DateTimeFormat-specific properties of the newly constructed object are set using the following steps:

TODO: Refactor around [[CreateAction]]

(See also, eg. 23.2.1.2 in ES6)

1. Let obj be the newly created object.

Call InitializeDateTimeFormat(obj, locales, options).

#### 12.2 Properties of the Intl.DateTimeFormat Constructor

Besides the internal properties and the length property (whose value is 0), the Intl.DateTimeFormat constructor has the following properties:

#### 12.2.1 Intl.DateTimeFormat.prototype

The value of Intl.DateTimeFormat.prototype is DateTimeFormatPrototype.

This property has the attributes { [[Writable]]: false, [[Enumerable]]: false, [[Configurable]]: false }.

#### 12.2.2 Intl.DateTimeFormat.supportedLocalesOf (locales [, options ])

When the supportedLocalesOf method of Intl.DateTimeFormat is called, the following steps are taken:

- 1. Let availableLocales be the value of <code>%DateTimeFormat</code>%.[[availableLocales]].
- 2. Let requestedLocales be CanonicalizeLocaleList(locales).
- 3. ReturnIfAbrupt(requestedLocales).
- 4. Let supportedLocales be SupportedLocales availableLocales, requestedLocales, options).
- 5. ReturnIfAbrupt(supportedLocales).
- 6. Return supportedLocales.

The value of the length property of the supportedLocalesOf method is 1.

#### 12.2.3 Internal Properties

The value of the [[availableLocales]] internal property is implementation defined within the constraints described in 9.1.

The value of the [[relevantExtensionKeys]] internal property is ["ca", "nu"].

NOTE Unicode Technical Standard 35 describes three locale extension keys that are relevant to date and time formatting, "ca" for calendar, "tz" for time zone, and implicitly "nu" for the numbering system of the number format used for numbers within the date format. DateTimeFormat, however, requires that the time zone is specified through the timeZone property in the options objects.

The value of the [[localeData]] internal property is implementation defined within the constraints described in 9.1 and the following additional constraints:

Rick Waldron 1/12/2015 2:30 PM

Comment [30]: TODO pending subclass specification

Rick Waldron 1/31/2015 2:12 PM

Deleted: the

Rick Waldron 1/31/2015 2:12 PM

**Deleted:** arguments Rick Waldron 1/31/2015 2:13

Deleted: and

Rick Waldron 2/9/2015 11:20 AM

Deleted: = undefined

Rick Waldron 1/31/2015 2:21 PM

**Deleted:** be the result of

Rick Waldron 1/31/2015 2:13 PM

**Deleted:** the abstract operation

Rick Waldron 1/31/2015 2:13 Pl

**Deleted:** with the argument *locales*Rick Waldron 1/31/2015 2:21 PM

**Deleted:** be the result of

Rick Waldron 1/31/2015 2:13 PM

**Deleted:** the abstract operation

Rick Waldron 1/31/2015 2:1

**Deleted:** with the arguments

Rick Waldron 1/31/2015 2:13

Deleted: and

Rick Waldron 1/31/2015 2:28 PM

Deleted: 2013

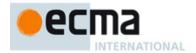

- The array that is the value of the "nu" property of any locale property of [[localeData]] must not include the
  values "native", "traditio", or "finance".
- [[localeData]][locale] must have hour12 and hourNo0 properties with Boolean values for all locale values.
- [[localeData]][locale] must have a formats property for all locale values. The value of this property must be an array of objects, each of which has a subset of the properties shown in <u>Table 3</u>, where each property must have one of the values specified for the property in <u>Table 3</u>, Multiple objects in an array may use the same subset of the properties as long as they have different values for the properties. The following subsets must be available for each locale:
  - · weekday, year, month, day, hour, minute, second
  - weekday, year, month, day
  - year, month, day
  - · year, month
  - · month, day
  - hour, minute, second
  - hour, minute

Each of the objects must also have a pattern property, whose value is a String value that contains for each of the date and time format component properties of the object a substring starting with "{", followed by the name of the property, followed by "}". If the object has an hour property, it must also have a pattern12 property, whose value is a String value that, in addition to the substrings of the pattern property, contains a substring "{ampm}".

EXAMPLE An implementation might include the following object as part of its English locale data: {hour: "numeric", minute: "2-digit", second: "2-digit", pattern: "{hour}:{minute}:{second}", pattern12: "{hour}:{minute}:{second} {ampm}"}.

NOTE It is recommended that implementations use the locale data provided by the Common Locale Data Repository (available at <a href="http://cldr.unicode.org/">http://cldr.unicode.org/</a>).

#### 12.3 Properties of the Intl.DateTimeFormat Prototype Object

The Intl.DateTimeFormat prototype object is itself an %DateTimeFormat% instance, whose internal properties are set as if it had been constructed by the expression Call(%DateTimeFormat%, ObjectCreate(%ObjectPrototype%)).

In the following descriptions of functions that are properties or [[Get]] attributes of properties of the Intl.DateTimeFormat prototype object, the phrase "this DateTimeFormat object" refers to the object that is the this value for the invocation of the function; a **TypeError** exception is thrown if the this value is not an object or an object that does not have an [[initializedDateTimeFormat]] internal property with value **true**.

#### 12.3.1 Intl.DateTimeFormat.prototype.constructor

The initial value of Intl.DateTimeFormat.prototype.constructor is %DateTimeFormat%.

#### 12.3.2 Intl.DateTimeFormat.prototype[@@toStringTag]]

The initial value of the @@toStringTag property is the string value "Object".

This property has the attributes { [[Writable]]: false, [[Enumerable]]: false, [[Configurable]]: true }.

#### 12.3.3 Intl.DateTimeFormat.prototype.format

This named accessor property returns a function that formats a date according to the effective locale and the formatting options of this DateTimeFormat object.

The value of the [[Get]] attribute is a function that takes the following steps:

- 1. Let *dtf* be this DateTimeFormat object.
- 2. If the [[boundFormat]] internal property of this DateTimeFormat object is **undefined**, then:

Rick Waldron 1/12/2015 2:33 PM

Deleted: Table 3

Rick Waldron 1/12/2015 2:33 PM

Deleted: Table 3

Rick Waldron 1/31/2015 2:29 PM

Deleted: 2013

31

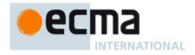

- Let F be a <u>new</u> Function object, as <u>defined by ES6 (9.2)</u>, and the length property set to 0, that takes the argument <u>date</u> and performs the following steps:
  - i. If date is not provided or is **undefined**, then
    - 1. Let x be %Date\_now% ().
  - ii. Else
- Let x be ToNumber(date).
- 2. ReturnIfAbrupt(*x*).
- iii. Return the result of FormatDateTime(this, x).
- b. Let bf be BoundFunctionCreate(F, «this value»).
- c. Set dtf.[[boundFormat]] to bf.
- 3. Return dtf.[[boundFormat]].

NOTE The function returned by [[Get]] is bound to this DateTimeFormat object so that it can be passed directly to Array.prototype.map or other functions.

The value of the [[Set]] attribute is undefined.

When the FormatDateTime abstract operation is called with arguments dateTimeFormat (which must be an object initialized as a DateTimeFormat) and x (which must be a Number value), it returns a String value representing x (interpreted as a time value as specified in ES $\underline{6}$ ,  $\underline{20.3.1.1}$ ) according to the effective locale and the formatting options of dateTimeFormat.

- 1. If x is not a finite Number, then throw a **RangeError** exception.
- 2. Let *locale* be the value of <u>dateTimeFormat</u> [[locale]].
- 3. Let nf be the result of the expression new %NumberFormat%([locale], {useGrouping: false})
- 4. Let n/2 be the result of the expression new NumberFormat ([locale], {minimumIntegerDigits: 2, useGrouping: false}).
- 5. Let tm be ToLocalTime(x, dateTimeFormat.[[calendar]], dateTimeFormat.[[timeZone]]).
- 6. Let result be the value of the <u>dateTimeFormat.</u>[[pattern]],
- 7. For each row of <u>Table 3</u>, except the header row, do:
  - a. If date Time Format has an internal property with the name given in the Property column of the row, then:
    - i. Let p be the name given in the Property column of the row.
    - ii. Let f be the value of the [[]] internal property of dateTimeFormat.
    - iii. Let v be the value of tm.[[]].
    - iv. If p is "year" and  $v \le 0$ , then let v be 1 v.
    - v. If p is "month", then increase v by 1.
    - vi. If p is "hour" and the value of <u>dateTimeFormat.</u>[[hour12]] is **true**, then
      - 1. Let v be v modulo 12.
      - 2. If v is equal to the value of tm.[[]], then let pm be **false**; else let pm be **true**.
      - 3. If v is 0 and the value of <u>dateTimeFormat</u> [[hourNo0]] is **true**, then let v be 12.
    - vii. If f is "numeric", then
      - 1. Let fv be FormatNumber (nf. v).
    - viii. Else if f is "2-digit", then
      - 1. Let fv be FormatNumber(nf2, v).
      - 2. If the length of *fv* is greater than 2, let *fv* be the substring of *fv* containing the last two characters.
    - ix. Else if f is "narrow", "short", or "long", then let fv be a String value representing f in the desired form; the String value depends upon the implementation and the effective locale and calendar of dateTimeFormat. If p is "month", then the String value may also depend on whether dateTimeFormat has a [[day]] internal property. If p is "timeZoneName", then the String value may also depend on the value of the [[inDST]] field of tm, and if the implementation does not have a localized representation of f, then use f itself.
    - Replace the substring of *result* that consists of " $\{$ ", p, and " $\}$ ", with fv.
- 8. If dateTimeFormat.[[hour12]] is true, then
  - a. If pm is true, then
    - i. Let fv be an implementation and locale dependent String value representing "post meridiem";
  - b. Else

32

- i. Let fv be an implementation and locale dependent String value representing "ante meridiem".
- c. Replace the substring of result that consists of "{ampm}", with fv.

Deleted: bind be the standard built-in function of ... [54] ck Waldron 1/31/2015 2:25 PM Formatted ... [55] Deleted: the **Deleted:** of creating a new NumberFormat object as if by t Rick Waldron 1/12/2015 12:43 PM Deleted: creating a new NumberFormat object as if ... [56] Rick Waldron 1/31/2015 2:21 PM **Deleted:** be ...e ToLocalTime( with ..., the value o .... [57] Rick Waldron 1/7/2015 2:42 PM **Deleted:** internal property of dateTimeFormat Waldron 1/31/2015 2:25 PM Formatted ... [58] Rick Waldron 1/31/2015 2:25 PM Formatted ... [59] Formatted ... [60] Deleted: the ...[hourNo0]] internal propert ....[61] ron 1/31/2015 2:25 PM Formatted ... [62] Deleted: be the result of calling the...e ... [64] Formatted ... [63] Rick Waldron 1/31/2015 2:25 P Formatted ... [65] Rick Waldron 1/31/2015 2:25 PM Formatted ... [66] Rick Waldron 1/31/2015 2:21 PM **Deleted:** be the result of calling the...e ... [67] Rick Waldron 1/31/2015 2:25 PM Formatted ... [68] Rick Waldron 1/31/2015 2:25 PM Formatted ... [69] Rick Waldron 1/7/2015 2:44 PM Deleted: has an internal property [[hour12]] whose value Rick Waldron 1/31/2015 2:25 PM ... [70] Deleted: let Formatted ... [71] Rick Waldron 1/7/2015 2:44 PM Deleted: else ck Waldron 1/31/2015 2:25 Formatted ... [72] Deleted: let **Formatted** ... [73] Rick Waldror Formatted ... [74] Rick Waldron 1/31/2015 2:28 PM Deleted: 2013

<u>vva</u>idron <u>1</u>/31/2015 2:13 F

Waldron 1/7/2015 2:36 PM

**Deleted:** the abstract operation ...ormatDateT .... [53]

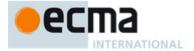

9. Return result.

NOTE It is recommended that implementations use the locale and calendar dependent strings provided by the Common Locale Data Repository (available at <a href="http://cldr.unicode.org/">http://cldr.unicode.org/</a>), and use CLDR "abbreviated" strings for DateTimeFormat "short" strings, and CLDR "wide" strings for DateTimeFormat "long" strings.

When the ToLocalTime abstract operation is called with arguments *date*, *calendar*, and *timeZone*, the following steps are taken:

- Apply calendrical calculations on date for the given calendar and time zone to produce weekday, era, year, month, day, hour, minute, second, and inDST values. The calculations should use best available information about the specified calendar and time zone, including current and historical information about time zone offsets from UTC and daylight saving time rules. If the calendar is "gregory", then the calculations must match the algorithms specified in ES6, 20.3.1.
- Return a Record with fields [[weekday]], [[era]], [[year]], [[month]], [[day]], [[hour]], [[minute]], [[second]], and [[inDST]], each with the corresponding calculated value.

NOTE It is recommended that implementations use the time zone information of the IANA Time Zone Database.

#### 12.3.4 Intl.DateTimeFormat.prototype.resolvedOptions ()

This function provides access to the locale and formatting options computed during initialization of the object.

The function returns a new object whose properties and attributes are set as if constructed by an object literal assigning to each of the following properties the value of the corresponding internal property of this DateTimeFormat object (see 12.4): locale, calendar, numberingSystem, timeZone, hour12, weekday, era, year, month, day, hour, minute, second, and timeZoneName. Properties whose corresponding internal properties are not present are not assigned.

NOTE In this version of the ECMAScript Internationalization API, the timeZone property will be the name of the default time zone if no timeZone property was provided in the options object provided to the Intl.DateTimeFormat constructor. The previous version left the timeZone property undefined in this case.

#### 12.4 Properties of Intl.DateTimeFormat Instances

Intl.DateTimeFormat instances inherit properties from \*DateTimeFormatPrototype\*,

Intl.DateTimeFormat instances and other objects that have been successfully initialized as a DateTimeFormat object have [[initializedIntlObject]] and [[initializedDateTimeFormat]] internal properties whose values are **true**.

Objects that have been successfully initialized as a DateTimeFormat also have several internal properties that are computed by the constructor:

- [[locale]] is a String value with the language tag of the locale whose localization is used for formatting.
- [[calendar]] is a String value with the "type" given in Unicode Technical Standard 35 for the calendar used for formatting
- [[numberingSystem]] is a String value with the "type" given in Unicode Technical Standard 35 for the numbering system used for formatting.
- [[timeZone]] is a String value with the IANA time zone name of the time zone used for formatting.
- [[weekday]], [[era]], [[year]], [[month]], [[day]], [[hour]], [[minute]], [[second]], [[timeZoneName]] are each either absent, indicating that the component is not used for formatting, or one of the String values given in Table 3, indicating how the component should be presented in the formatted output.
- [[hour12]] is a Boolean value indicating whether 12-hour format (true) or 24-hour format (false) should be used. It is only present when [[hour]] is also present.
- [[hourNo0]] is a Boolean value indicating whether hours from 1 to 12 (true) or from 0 to 11 (false) should be used. It is only present when [[hour12]] is also present and has the value true.
- [[pattern]] is a String value as described in 12.2.3.

#### Rick Waldron 1/31/2015 2:25 PM

Formatted: Outline numbered + Level: 1 + Numbering Style: 1, 2, 3, ... + Start at: 1 + Alignment: Left + Aligned at: 0" + Tab after: 0.25" + Indent at: 0.25"

Rick Waldron 8/20/2014 2:01 PM

Comment [31]: TODO: Remove

Rick Waldron 1/7/2015 2:46 PM

Formatted: Algorithm code

**Deleted:** the Intl.DateTimeFormat prototype

object

Rick Waldron 1/7/2015 3:18 PM

**Deleted:** Their [[Class]] internal property value is "Object".

Rick Waldron 11/19/2014 4:23 PM

Deleted: Table 3

Rick Waldron 1/31/2015 2:29 PM

Deleted: 2013

33

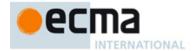

Finally, objects that have been successfully initialized as a DateTimeFormat have a [[boundFormat]] internal property that caches the function returned by the format accessor (12.3.2).

#### 13 Locale Sensitive Functions of the ECMAScript Language Specification

The ECMAScript Language Specification, edition 6 or successor, describes several locale sensitive functions. An ECMAScript implementation that implements this Internationalization API shall implement these functions as described here.

NOTE The Collator, NumberFormat, or DateTimeFormat objects created in the algorithms in this clause are only used within these algorithms. They are never directly accessed by ECMAScript code and need not actually exist within an implementation.

#### 13.1 Properties of the String Prototype Object

#### 13.1.1 String.prototype.localeCompare (that [, locales [, options]])

This definition supersedes the definition provided in ES6, 21.1.3.10.

When the localeCompare method is called with argument that and optional arguments *locales*, and *options*, the following steps are taken:

- 1. Let this Value be RequireObjectCoercible(this value).
- 2. ReturnIfAbrupt(thisValue).
- 3. Let thatValue be RequireObjectCoercible(that).
- 4. ReturnIfAbrupt(thatValue).
- 5. Let S be ToString(*thisValue*).
- 6. Let *That* be ToString(*thisValue*).
- 7. Let collator be the expression new %Collator% (locales, options)
- 8. Let result be CompareStrings(collator, S, That).
- 9. Return result.

The value of the length property of the localeCompare method is 1.

NOTE 1 The localeCompare method itself is not directly suitable as an argument to Array.prototype.sort because the latter requires a function of two arguments.

NOTE 2 The **localeCompare** function is intentionally generic; it does not require that its **this** value be a String object. Therefore, it can be transferred to other kinds of objects for use as a method.

#### 13.1.2 String.prototype.toLocaleLowerCase ([locales])

This definition supersedes the definition provided in ES6, 21.1.3.20.

This function interprets a string value as a sequence of code points, as described in ES6, <u>6</u>.1.4. The following steps are taken:

- 1. Let this Value be RequireObjectCoercible(this value)
- 2. Let S be  $\underline{\text{ToString}(thisValue)}$ .
- 3. ReturnIfAbrupt(S).
- 4. Let requestedLocales be CanonicalizeLocaleList(locales)
- 5. Let *len* be the number of elements in *requestedLocales*.
- $\underline{6}$ . If len > 0, then
  - a. <u>Let requestedLocale</u> be the first element of requestedLocales.
- <u>7.</u> Else
  - a. <u>Let requestedLocale be DefaultLocale().</u>
- 8. Let noExtensionsLocale be the String value that is requestedLocale with all Unicode locale extension sequences (6.2.1) removed.

Rick Waldron 1/12/2015 1:42 PM

Formatted: Algorithm variable, Font:Not Bold

Rick Waldron 1/12/2015 1:41 PM

Deleted: that

Rick Waldron 1/31/2015 2:22 PM

**Deleted:** be the result of

Rick Waldron 1/31/2015 2:22 PM

Deleted: be

Rick Waldron 1/31/2015 2:14 PM

Deleted:

Rick Waldron 1/31/2015 2:14 PM

Deleted: with argument

Rick Waldron 1/31/2015 2:14 PM

Deleted:

Rick Waldron 1/31/2015 2:22 PM

**Deleted:** be the

Rick Waldron 1/31/2015 2:14 PM

Deleted:

ick Waldron 1/31/2015 2:15 PM

Deleted:

Rick Waldron 1/31/2015 2:28 PM

Deleted: 2013

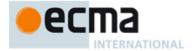

- 9. Let *availableLocales* be a List with the language tags of the languages for which the Unicode character database contains language sensitive case mappings.
- 10. Let locale be BestAvailableLocale availableLocales noExtensionsLocale)
- 11. If locale is undefined, then let locale be "und".
- 12. Let cpList be a List containing in order the code points of S as defined in ES6, 8.1.4, starting at the first element of S.
- 13. For each code point *c* in *cpList*, if the Unicode Character Database provides a lower case equivalent of *c* that is either language insensitive or for the language *locale*, then replace *c* in *cpList* with that/those equivalent code point(s).
- 14. Let cuList be a new List.
- 15. For each code point c in cpList, in order, append to cuList the elements of the UTF-16 Encoding (defined in ES6, 6.1.4) of c.
- 16. Let L be a String whose elements are, in order, the elements of *cuList*.
- 17. Return L.

The result must be derived according to the case mappings in the Unicode character database (this explicitly includes not only the UnicodeData.txt file, but also the SpecialCasings.txt file that accompanies it).

The value of the length property of the toLocaleLowerCase method is 0.

NOTE 1 As of Unicode 5.1, the availableLocales list contains the elements "az", "lt", and "tr".

NOTE 2 The case mapping of some code points may produce multiple code points. In this case the result String may not be the same length as the source String. Because both tolocaleUpperCase and tolocaleLowerCase have context-sensitive behaviour, the functions are not symmetrical. In other words, s.tolocaleUpperCase().tolocaleLowerCase() is not necessarily equal to s.tolocaleLowerCase().

NOTE 3 The tolocaleLowerCase function is intentionally generic; it does not require that its this value be a String object. Therefore, it can be transferred to other kinds of objects for use as a method.

## 13.1.3 String.prototype.toLocaleUpperCase ([locales\_])

This definition supersedes the definition provided in <u>ES6</u>, <u>21.1.3.21</u>.

This function interprets a string value as a sequence of code points, as described in ES6, 6,1.4. This function behaves in exactly the same way as String.prototype.toLocaleLowerCase, except that characters are mapped to their *uppercase* equivalents as specified in the Unicode character database.

The value of the length property of the toLocaleUpperCase method is 0.

NOTE The tolocaleUpperCase function is intentionally generic; it does not require that its this value be a String object. Therefore, it can be transferred to other kinds of objects for use as a method.

#### 13.2 Properties of the Number Prototype Object

The following definition(s) refer to the abstract operation this Number Value as defined in ES6, 20.1.3.

#### 13.2.1 Number.prototype.toLocaleString ([locales [, options ]])

This definition supersedes the definition provided in ES $\underline{6}$ ,  $\underline{20.1.3.4}$ .

When the toLocaleString method is called with optional arguments *locales* and *options*, the following steps are taken:

- 1. Let *x* be this Number Value (this value).
- ReturnIfAbrupt(x).

© Ecma International 2015

- 3. Let numberFormat be the result of the expression new %NumberFormat% (locales, options).
- 4. Return the result of FormatNumber(numberFormat, x).

Rick Waldron 1/31/2015 2:22 PM

Deleted: be

Rick Waldron 1/31/2015 2:15 PM

Deleted:

Rick Waldron 1/31/2015 2:15 PM

**Deleted:** with arguments

Rick Waldron 1/31/2015 2:15 PM

Deleted: and

Rick Waldron 1/31/2015 2:15 PM

Deleted:

Rick Waldron 8/20/2014 3:27 PM

Deleted: ES5

Rick Waldron 8/20/2014 3:27 PM

Deleted: 15.5.4.19

Rick Waldron 8/20/2014 2:18 PM

Deleted: 8

Rick Waldron 1/12/2015 1:45 PM

Formatted: Normal

Rick Waldron 2/9/2015 11:19 AM

Deleted:

Rick Waldron 1/12/2015 1:44 PM

Formatted: Algorithm variable
Rick Waldron 1/31/2015 2:29 PM

Deleted: 2013

35

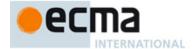

The value of the length property of the toLocaleString method is 0.

#### 13.3 Properties of the Date Prototype Object

The following definition(s) refer to the abstract operation this Time Value as defined in ES6, 20.3.4.

#### 13.3.1 Date.prototype.toLocaleString ([locales [, options ]])

This definition supersedes the definition provided in ES6, 20.3.4.39.

When the toLocaleString method is called with optional arguments locales and options, the following steps are taken:

- 1. Let x be thisTimeValue(this value).
- If x is NaN, then return "Invalid Date".
- Let options be ToDateTimeOptions options, "any", "all")
- Let dateTimeFormat be the expression new \*DateTimeFormat\* (locales, options).
- Return the result of FormatDateTime(dateTimeFormat\_x)

The value of the length property of the toLocaleString method is 0.

#### 13.3.2 Date.prototype.toLocaleDateString ([locales [, options ]])

This definition supersedes the definition provided in ES6, 20.3.4.38.

When the toLocaleDateString method is called with optional arguments locales and options, the following steps are taken:

- Let x be this Time Value (this value).
- If x is NaN, then return "Invalid Date"
- 3. Let options be ToDateTimeOptions(options, "date", "date").
- Let dateFormat be the expression new %DateTimeFormat% (locales, options).
- 5. Return the result of FormatDateTime(*dateTimeFormat*, *x*).

The value of the length property of the toLocaleDateString method is 0.

## 13.3.3 Date.prototype.toLocaleTimeString ([locales [, options ]])

This definition supersedes the definition provided in ES6, 20.3.4.40.

When the tolocaleTimeString method is called with optional arguments locales and options, the following steps are taken:

- Let x be this Time Value (this value)
- If x is NaN, then return "Invalid Date".
- Let options be ToDateTimeOptions(options, "time", "time")
- Let timeFormat be the expression new \*DateTimeFormat\* (locales, options)
- 4. Return the result of Format Date Time (date Time Format, x)

The value of the length property of the toLocaleTimeString method is 0.

Formatted: Normal

Rick Waldron 1/12/2015 1:50 PM

Deleted: this time value (as defined in , ).

Rick Waldron 1/31/2015 2:22 PM

**Deleted:** be ...e ...oDateTimeOptions with argume....[75]

Rick Waldron 1/31/2015 2:22 PM

Deleted: be the result

Deleted: ...ormatDateTime( with arguments ... [76]

... [77]

... [78]

... [79]

... [80]

Rick Waldron 1/12/2015 2:05 PM

Formatted: Numbered + Level: 1 + Numbering Style: 1, 2, 3, ... + Start at: 1 + Alignment: Left + Aligned at: 0" + Indent at: 0.25"

Rick Waldron 1/12/2015 12:55 PM

**Deleted:** <#>Let x be this time value (as defined in ES6,

Deleted: ([locales [, options]]

Rick Waldron 8/20/2014 10:31 PM

Deleted: 5... 15.9.5.7

**Deleted:** this time value (as defined in ES5, 15.9.5).

Rick Waldron 1/12/2015 12:38 PM

Formatted

Deleted: <#>

 $\textbf{Deleted:} \ \ \text{the result of calling the...he result of}$ 

Rick Waldron 1/31/2015 2:28 PM

Deleted: 2013

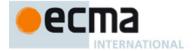

# 13.4 Properties of the Array Prototype Object

## 13.4.1 Array.prototype.toLocaleString([locales [, options ]])

This definition supersedes the definition provided in ES6, 22.1.3.26.

#### The following steps are taken:

- 1. Let O be the RequireObjectCoercible(this value).
- 2. Let A be ToObject(O).
- 3. ReturnIfAbrupt(array).
- 4. Let arrayLen be Get(A, "length").
- 5. Let len be ToLength(arrayLen).
- 6. ReturnIfAbrupt(len).
- 7. Let separator be the String value for the list-separator String appropriate for the host environment's current locale (this is derived in an implementation-defined way).
- 8. If len is zero, return the empty String.
- 9. Let firstElement be Get(A, "0").
- 10. ReturnIfAbrupt(firstElement).
- 11. If firstElement is undefined or null, then
  - a. Let R be an empty String.
- 12. Else
  - a. Let R be Invoke(firstElement, "toLocaleString", [locales, options]).
  - b. Let R be ToString(R).
  - c. ReturnIfAbrupt(R).
- 13. Let *k* be 1.
- 14. Repeat, while k < len
  - a. Let S be a String value produced by concatenating R and separator.
  - b. Let nextElement be Get(A, ToString(k)).
  - c. ReturnIfAbrupt(nextElement).
  - d. If nextElement is undefined or null, then
    - i. Let R be the empty String.
  - e. Else
    - i. Let R be Invoke(nextElement, "toLocaleString", [locales, options]).
    - ii. Let R be ToString(R).
    - iii. ReturnIfAbrupt(R).
  - Let R be a String value produced by concatenating S and R.
  - g. Increase k by 1.
- 15. Return R.

NOTE 1 The elements of the array are converted to Strings using their toLocaleString methods, and these Strings are then concatenated, separated by occurrences of a separator String that has been derived in an implementation-defined locale-specific way. The result of calling this function is intended to be analogous to the result of toString, except that the result of this function is intended to be locale-specific.

NOTE 2 The tolocalestring function is intentionally generic; it does not require that its this value be an Array object. Therefore it can be transferred to other kinds of objects for use as a method.

Rick Waldron 1/12/2015 1:53 PM

Formatted: Font:Times New Roman, Not Bold

Rick Waldron 1/31/2015 2:29 PM

Deleted: 2013

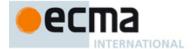

# Annex A (informative)

# Implementation Dependent Behaviour

The following aspects of the ECMAScript Internationalization API are implementation dependent:

- · In all functionality:
  - Additional values for some properties of options arguments (2)
  - Canonicalization of extension subtag sequences beyond the rules of RFC 5646 (6.2.3)
  - The default locale (6.2.4)
  - The default time zone (6.4.3)
  - The set of available locales for each constructor (9.1)
  - The BestFitMatcher algorithm (9.2.4)
  - The BestFitSupportedLocales algorithm (9.2.7)
- In Collator:
  - Support for the Unicode extensions keys kn, kf and the parallel options properties numeric, caseFirst (10.2.3)
  - The set of supported "co" key values (collations) per locale beyond a default collation (10.2.3)
  - The set of supported "kn" key values (numeric collation) per locale (10.2.3)
  - The set of supported "kf" key values (case order) per locale (10.2.3)
  - The default search sensitivity per locale (10.2.3)
  - The sort order for each supported locale and options combination (10.3.2)
- In NumberFormat:
  - The set of supported "nu" key values (numbering systems) per locale (11.2.3)
  - The patterns used for formatting positive and negative values as decimal, percent, or currency values per locale (11.2.3)
  - Localized representations of NaN and Infinity (11.3.2)
  - The implementation of numbering systems not listed in <u>Table 2</u> (11.3.2)
  - Localized decimal and grouping separators (11.3.2)
  - Localized digit grouping schemata (11.3.2)
  - · Localized currency symbols and names (11.3.2)
- In DateTimeFormat:
  - The BestFitFormatMatcher algorithm (12.1.1)
  - The set of supported "ca" key values (calendars) per locale (12.2.3)
  - The set of supported "nu" key values (numbering systems) per locale (12.2.3)
  - The default hour12 and hourNo0 settings per locale (11.2.3)
  - The set of supported date-time formats per locale beyond a core set, including the representations
    used for each component and the associated patterns (12.2.3)
  - Localized weekday names, era names, month names, am/pm indicators, and time zone names (12.3.2)
  - The <u>calendric</u> calculations used for calendars other than "gregory", and adjustments for local time zones and daylight saving time (12.3.2)

Unknown
Field Code Changed
Unknown
Field Code Changed
Unknown
Field Code Changed

Rick Waldron 11/19/2014 4:23 PM

**Deleted:** Table 2

tick Waldron 12/2/2014 1:00 PM

Deleted: calendrical

Rick Waldron 1/31/2015 2:28 PM

Deleted: 2013

38

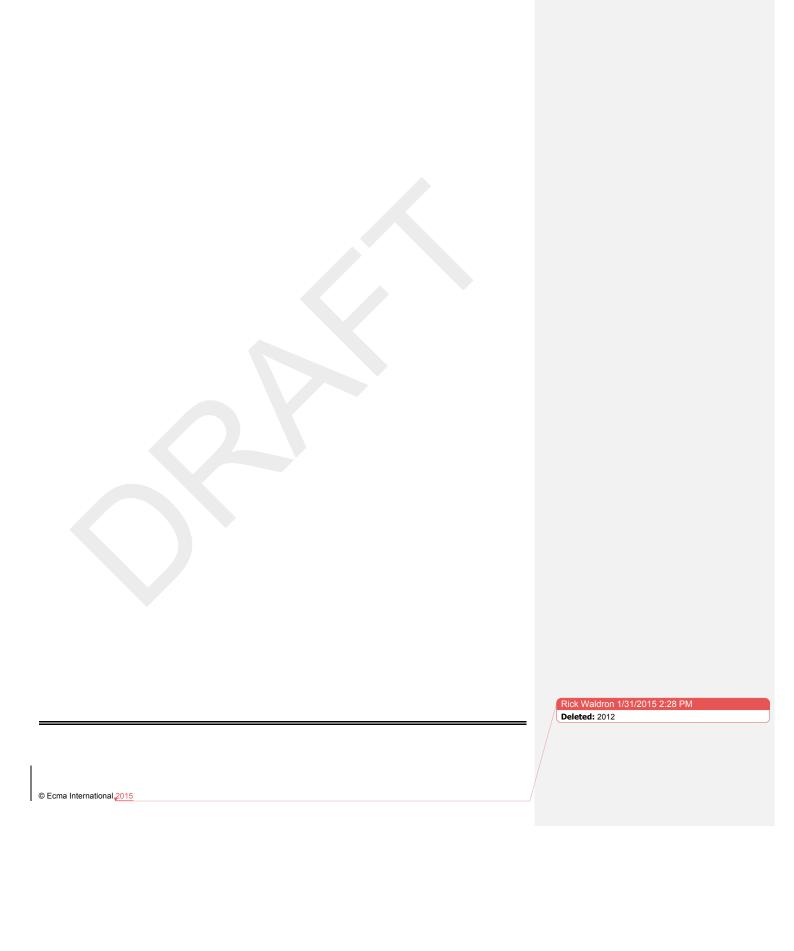